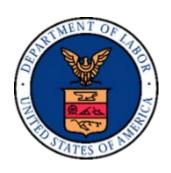

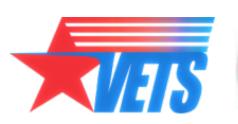

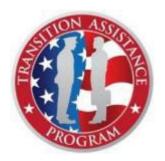

U.S. DEPARTMENT OF LABOR

VETERANS' EMPLOYMENT AND TRAINING SERVICE (VETS)

TRANSITION ASSISTANCE PROGRAM (TAP)

Version 4.0

#### U.S. DEPARTMENT OF LABOR

# Career and Credential Exploration (C2E) Workshop: Vocational Track

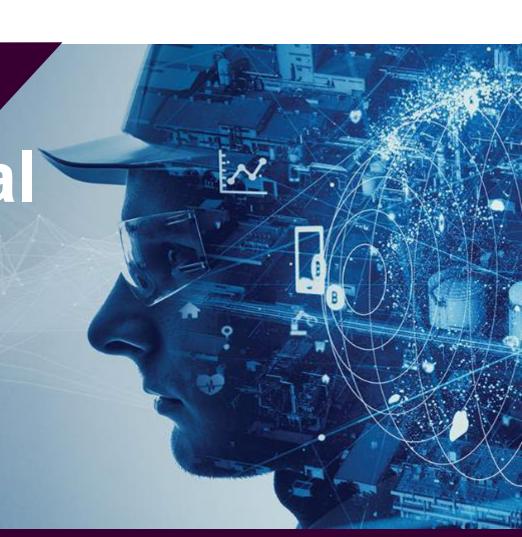

#### **Course Materials**

Access workshop materials. dol.gov/C2Ematerials

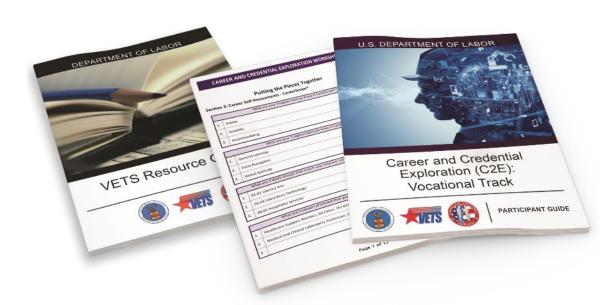

Scan QR code to access the workshop materials.

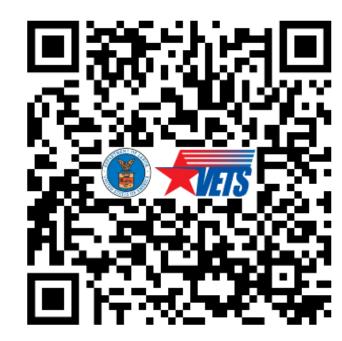

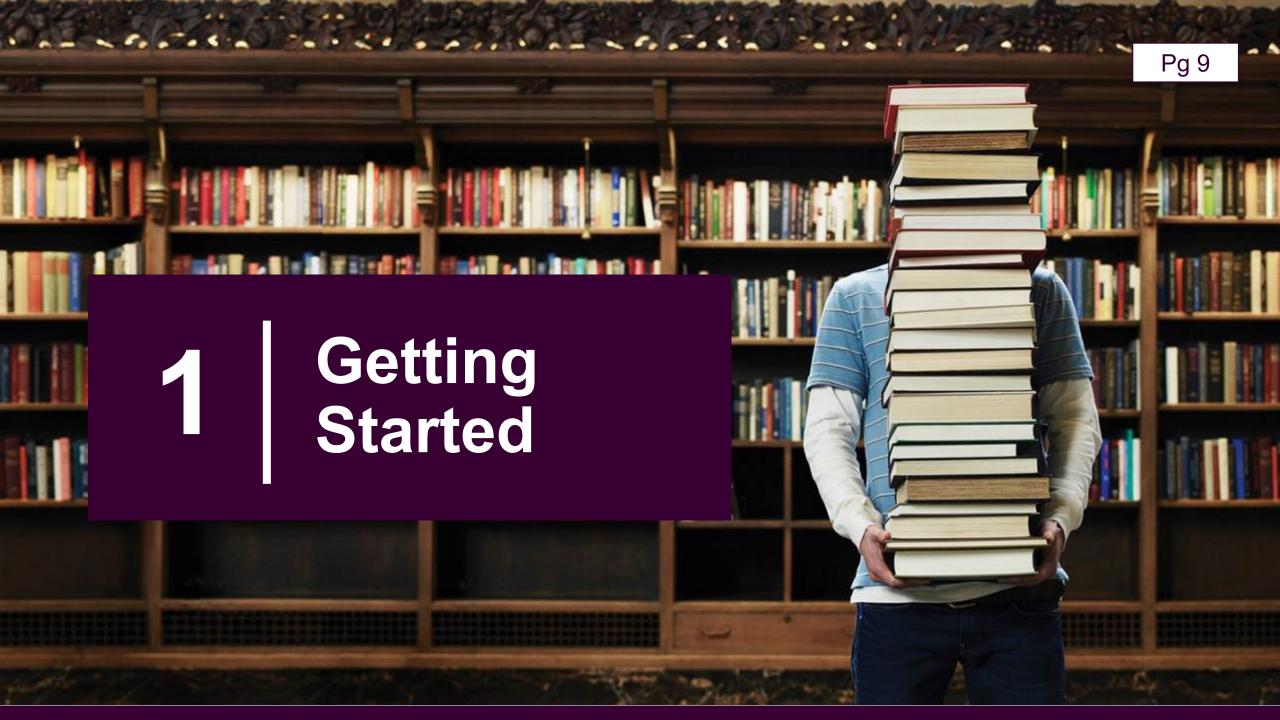

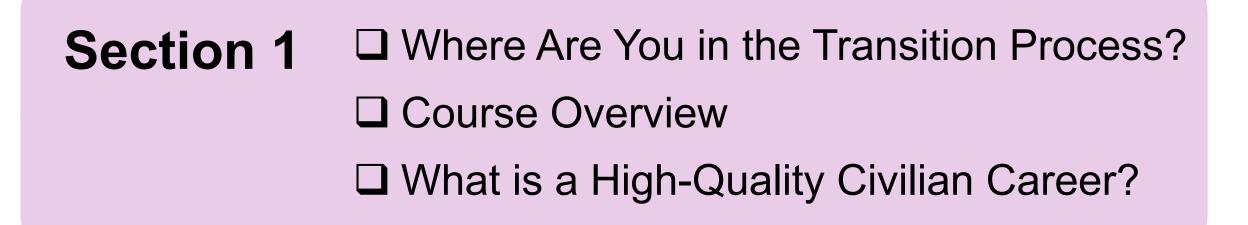

SECTION 1 2 3 4 5 6 7

Pg 10 Managing Your (MY) **Transition** MOC Crosswalk **NLT 90 Days** 

Capstone

#### **Course Overview**

**Getting Started** 

Career Exploration

Career Self-Assessments

Labor Market Research

Exploring Career Credentials and Training Opportunities

Preparing Your Resume

Taking Your Next Steps

#### **Course Objectives**

- 1. Identify and explore career opportunities.
- 2. Complete and review self-assessments.
- 3. Define concept of career and technical education.
- 4. Identify training requirements.
- 5. Identify associated costs.
- 6. Develop a plan of action.

## Career Readiness Standard (CRS) / Deliverable

Complete a comparison of technical training institution options.

Download the full course worksheet, dol.gov/C2Ematerials

| EARN & LEARN<br>PROGRAM DETAILS | PROGRAM 1 INFORMATION | PROGRAM 2 INFORMATION |
|---------------------------------|-----------------------|-----------------------|
| Job/ Program Name               |                       |                       |
| Job Posted Date                 |                       |                       |
| Desired Credential              |                       |                       |
| Accreditation                   |                       |                       |

| STUDY & LEARN<br>PROGRAM DETAILS | PROGRAM 1 INFORMATION | PROGRAM 2 INFORMATION |
|----------------------------------|-----------------------|-----------------------|
| School / Program Name            |                       |                       |
| Desired Credential               |                       |                       |
| Accreditation                    |                       |                       |
| Length of Program                |                       |                       |

#### **High-Quality Civilian Career**

## Shondra Baker's Journey

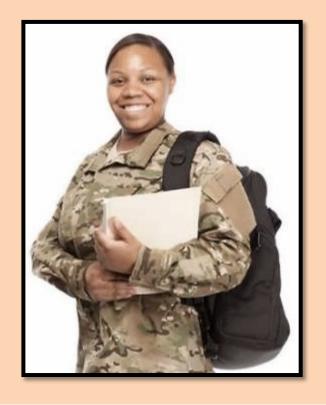

A high-quality civilian career provides meaningful work, which allows one to use knowledge, skills, and abilities in an occupation that supports their values while earning a substantive wage.

# Activity 1.1: Identify Current Earnings by Education and Training

| CAREER-RELATED EDUCATION AND TRAINING | WEEKLY MEDIAN<br>WAGES | YEARLY MEDIAN<br>WAGES |
|---------------------------------------|------------------------|------------------------|
| Master's Degree*                      |                        |                        |
| Bachelor's Degree*                    |                        |                        |
| Associate Degree*                     |                        |                        |
| High School Diploma                   |                        |                        |
| DOL Registered Apprenticeship         |                        |                        |

Go to <a href="https://www.bls.gov/">https://www.bls.gov/</a> | <a href="mailto:apprenticeship.gov/">apprenticeship.gov/</a>

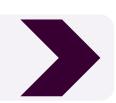

## **What Did You Find?**

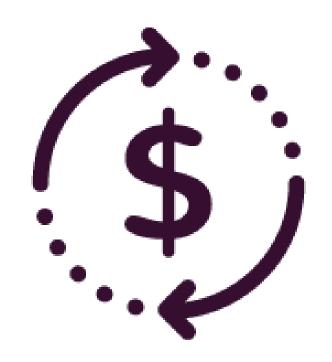

Where did the Registered Apprenticeship yearly median wages fall?

## Section 1 Progress

- ☑ Where Are You in the Transition Process?
- ☑ Course Overview
- ☑ What is a High-Quality Civilian Career?

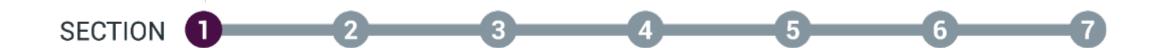

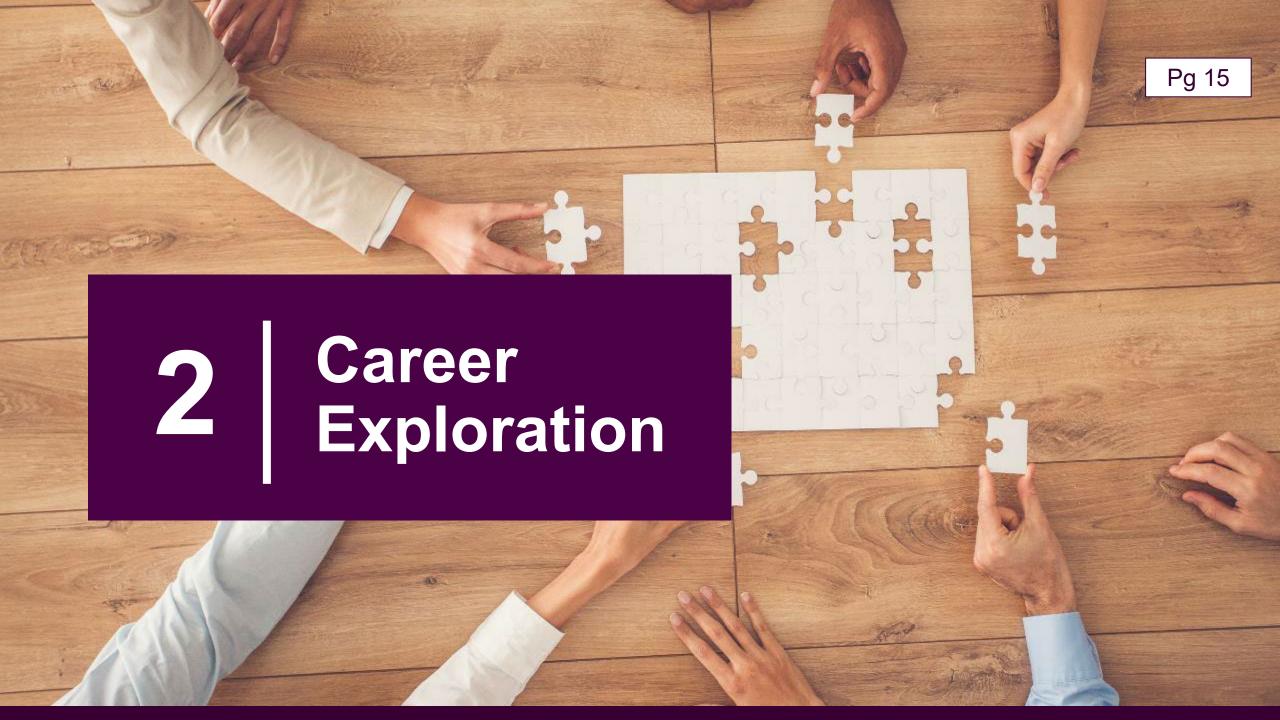

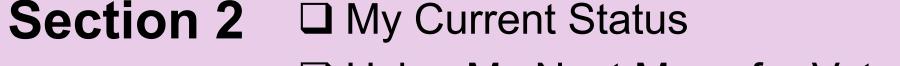

□ Using My Next Move for Veterans to Identify Occupations

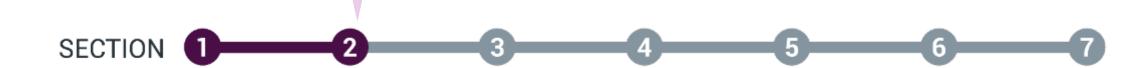

#### **My Current Status**

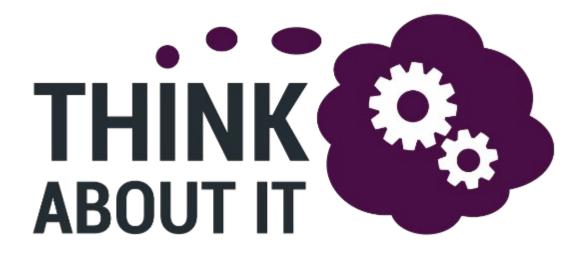

- ☐ I am unsure.
- ☐ I am undecided.
- ☐ I don't have a clear plan.
- ☐ I have a specific plan.

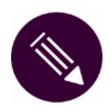

Activity 2.1: What About You?

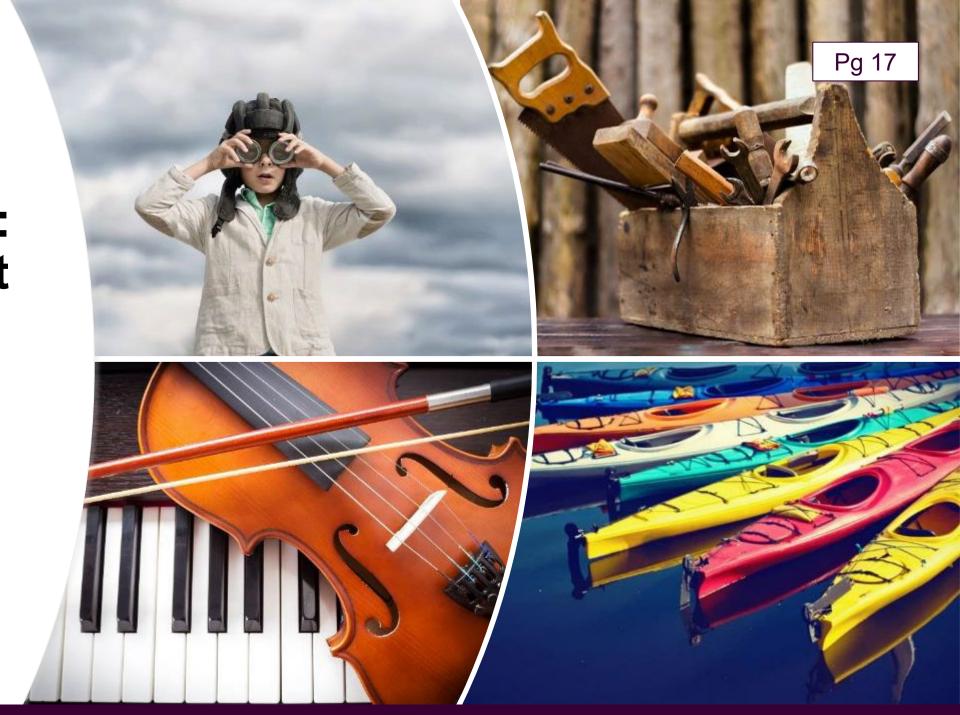

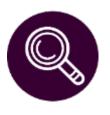

# Demonstration 2.2: Identify Occupations Using My Next Move for Veterans

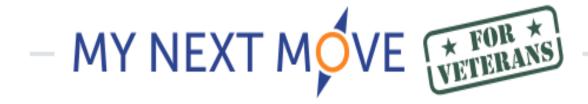

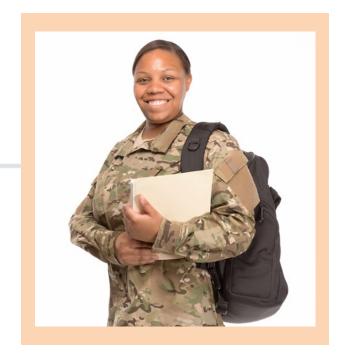

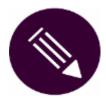

## **Activity 2.3: Identify Occupations Using** My Next Move for Veterans

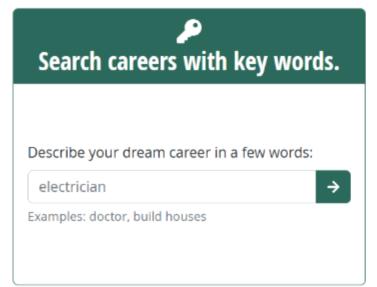

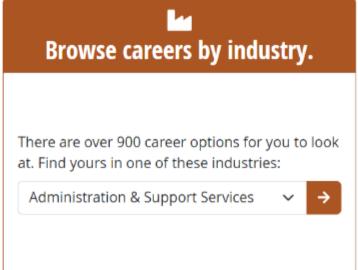

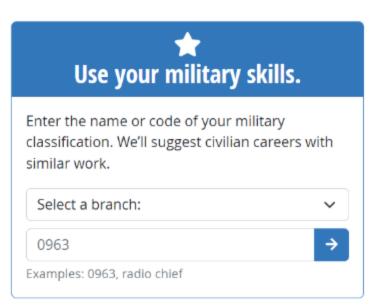

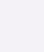

## What Did You Find?

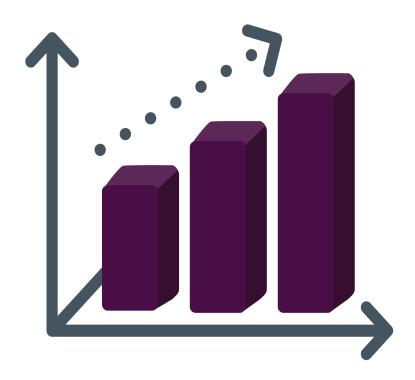

- Job Title?
- Bright Outlook?
- Education requirements?
- Other related occupations?

## Section 2 Progress

- ☑ My Current Status
- ☑ Using My Next Move for Veterans to Identify Occupations

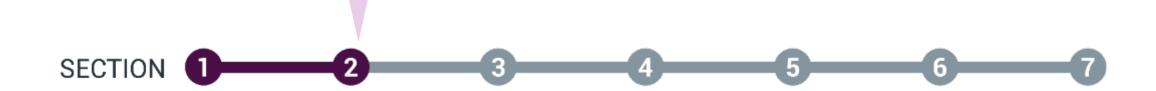

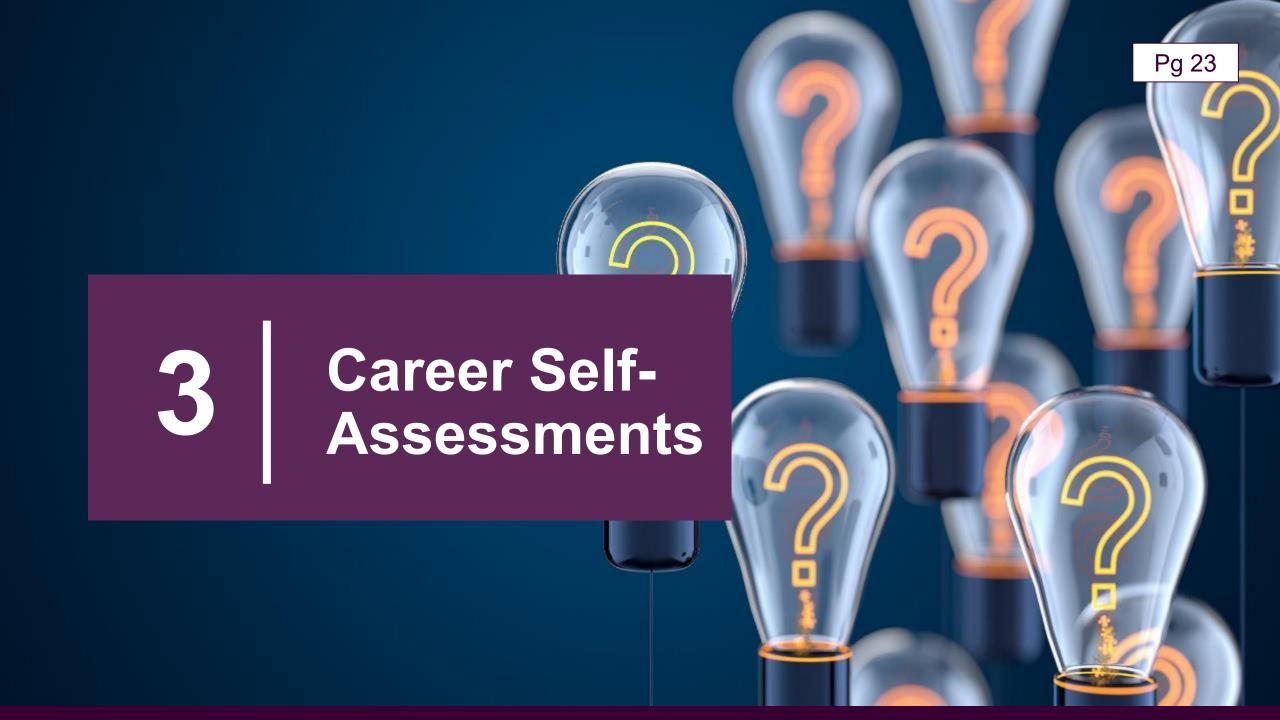

Section 3 ☐ Using CareerScope® to Identify Your
Aptitudes
☐ Using O\*NET® to Identify Your Interests
☐ Using CareerOneStop to Identify Your

Work Values

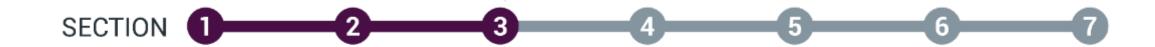

#### **Career Self-Assessments**

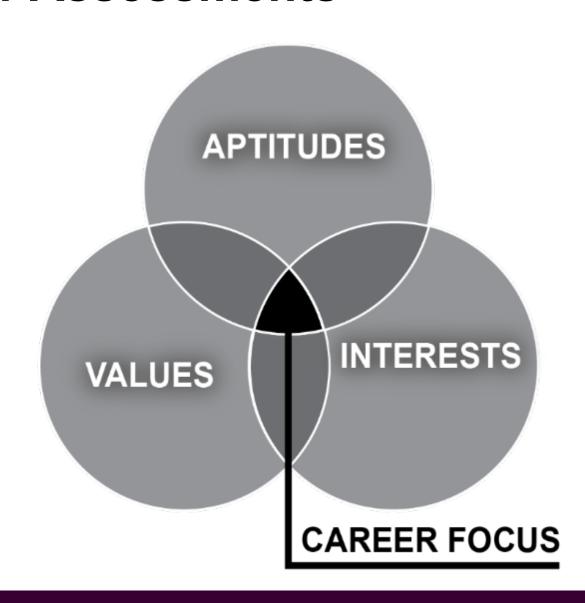

#### **Career Self-Assessments Video**

Access the workshop materials. dol.gov/C2Ematerials

OR

Scan the QR code to view the video on your phone.

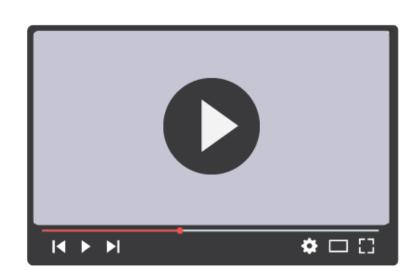

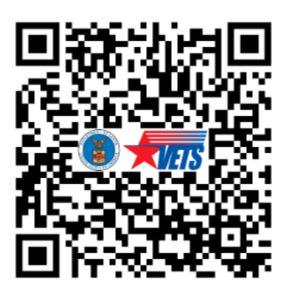

CareerScope® Aptitude Assessment Overview

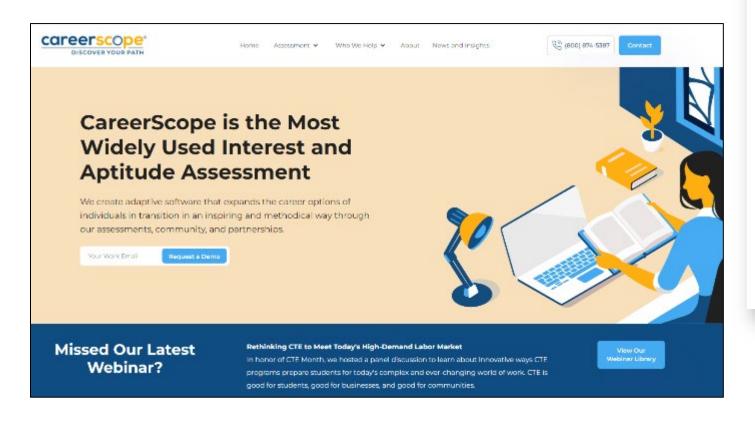

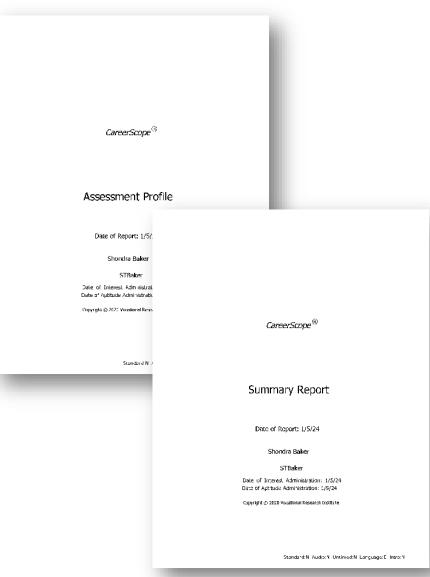

### CareerScope® Assessment Preparation

- 1. Place phone on silent and set aside.
- 2. Do not use a calculator (phone app or external calculator).
- 3. Have two sheets of scratch paper and pencil/pen.
- 4. Use a mouse instead of the laptop's touchpad.
- 5. Ensure computer is muted and switched to closed captioning.

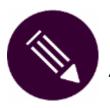

## Activity 3.1: CareerScope® Assessment

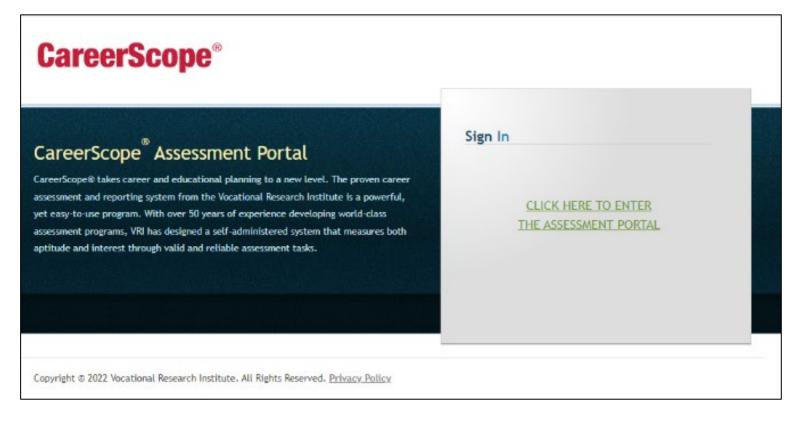

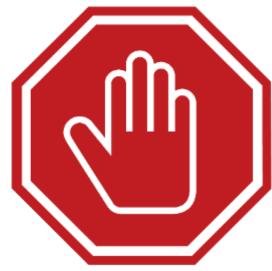

Go to <a href="https://dol-vets.careerscope.net/assessment">https://dol-vets.careerscope.net/assessment</a>

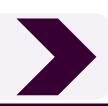

# QUIET OF PLEASE

until all participants are finished with the activity.

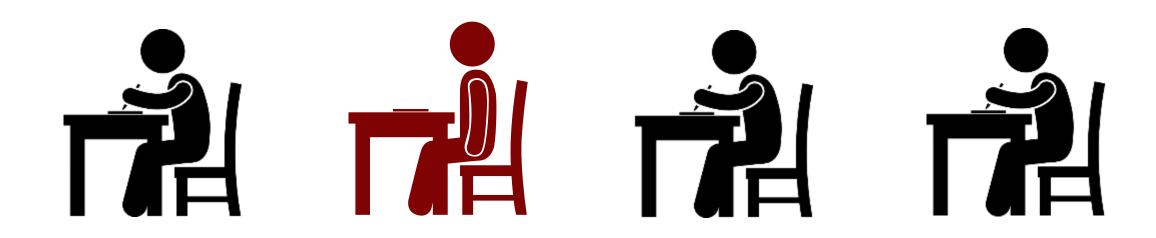

# CareerScope<sup>®</sup> Summary Report

#### Condenses the results:

- Interest Results
- Aptitude Results
- Recommendations

#### INTEREST RESULTS

The table below reports and use payons are percentage of "LIKE" responses that you recorded for each of the twelve Interest Areas. The dark vertical line in the chart is your average percentage of "LIKE" responses (44%) across all twelve Interest Areas.

| Intere | st Area             | % Like |  |
|--------|---------------------|--------|--|
| 01     | Artistic            | 93     |  |
| 02     | Scientific          | 77     |  |
| 03     | Plants/Animals      | 18     |  |
| 04     | Protective          | 50     |  |
| 05     | Mechanical          | 58     |  |
| 06     | Industrial          | 25     |  |
| 07     | Business Detail     | 8      |  |
| 08     | Seling              | 20     |  |
| 09     | Accommodating       | 60     |  |
| 10     | Humanitarian        | 36     |  |
| 11     | Leading/Influencing | 43     |  |
| 12     | Physical Performing | 40     |  |

The following Interest Areas, listed in order of your preference, stand out significantly above your average level of interest:

Artistic, Scientific, Accommodating

#### APTITUDE RESULTS

The graph below reports and displays your aptitudes as standard scores and as percentile scores. An aptitude score of 100 is exactly average. Scores between 80 and 120 can be thought of as "in the average range." Percentile (%tile) scores report the percentage of people who score below you. The graph displays your relative strengths.

| Aptitude            | Score | %tile | Average Range |
|---------------------|-------|-------|---------------|
| General Learning    | 123   | 87    |               |
| Verbal Aptitude     | 121   | 85    |               |
| Numerical Aptitude  | 104   | 58    |               |
| Spatial Aptitude    | 118   | 82    |               |
| Form Perception     | 123   | 87    |               |
| Clerical Perception | 105   | 60    |               |
| Motor Coordination  | 100   | 50    |               |
| Finger Dexterity    | 100   | 50    |               |
| Manual Dexterity    | 100   | 50    |               |

--- Score can not be calculated

•Your aptitude profile may include Motor Coordination, Finger Dexterity and Manual Desterity scores. The sources of these scores are listed below. If "Counselor" is listed as the source of information, an assumption has been made regarding the score. If "None" is listed as the source, the performance factor will not be considered when making Work Group recommendations. Motor Coordination:
Signer Desterity: Counselor: Manual Dexterity: Counselor:

#### RECOMMENDATIONS

The world of work has been divided into Interest Areas. These areas are further divided into Work Groups based upon aptitude requirements. 59 Work Groups are listed in the table below. When a number appears in the "I" column, it means the Work Group falls within one of your significant interest areas (1 = most preferred). When a symbol appears in the "A" column, it means that your aptitude scores qualify you for that Work Group. (You can be even more confident that you qualify for a Work Group when it is marked with a • symbol.)

|       | Work Group             | 1 | Α |
|-------|------------------------|---|---|
| 01.01 | Literary Arts          | 1 | • |
| 01.02 | Visual Arts            | 1 | • |
| 01.03 | Performing Arts: Drama | 1 | • |
| 01.04 | Performing Arts: Music | 1 | • |
| 01.05 | Performing Arts: Dance | 1 | • |

|       | Work Group                   | 1 | Α |
|-------|------------------------------|---|---|
| 05.07 | Quality Control              | 4 | • |
| 90.20 | Land/Motor Vehicle Operation | 4 | • |
| 05.09 | Materials Control            | 4 | • |
| 05.10 | Crafts                       | 4 | • |
| 05.11 | Equipment Operation          | 4 | • |

|       | Work Group               | 1 | Α |  |
|-------|--------------------------|---|---|--|
| 09.01 | Hospitality Services     | 3 | • |  |
| 09.02 | Barber & Beauty Services | 3 | • |  |
| 09.03 | Passenger Services       | 3 | • |  |
| 09.05 | Attendant Services       | 3 | • |  |
| 10.01 | Social Services          |   | • |  |

## CareerScope<sup>®</sup> Interest Results

What are **your** top Interest Area results?

**Hint**: Find the bold text below the table on the left-hand side of the page.

#### INTEREST RESULTS

The table below reports and displays the percentage of "LIKE" responses that you recorded for each of the twelve Interest Areas. The dark vertical line in the chart is your average percentage of "LIKE" responses (44%) across all twelve Interest Areas.

| Interest Area |                     | % Like |  |
|---------------|---------------------|--------|--|
| 01            | Artistic            | 93     |  |
| 02            | Scientific          | 77     |  |
| 03            | Plants/Animals      | 18     |  |
| 04            | Protective          | 50     |  |
| 05            | Mechanical          | 58     |  |
| 06            | Industrial          | 25     |  |
| 07            | Business Detail     | 8      |  |
| 08            | Selling             | 20     |  |
| 09            | Accommodating       | 60     |  |
| 10            | Humanitarian        | 36     |  |
| 11            | Leading/Influencing | 43     |  |
| 12            | Physical Performing | 40     |  |

The following Interest Areas, listed in order of your preference, stand out significantly above your average through of interest:

Artistic, Scientific, Accommodating

#### CareerScope® 12 Work Interest Areas

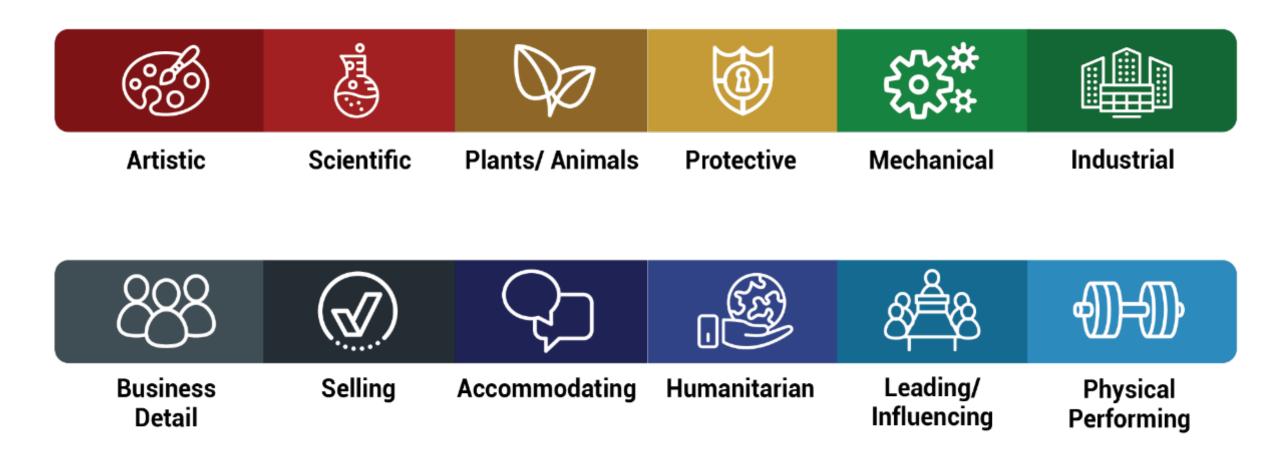

## Shondra's CareerScope® Interest Areas

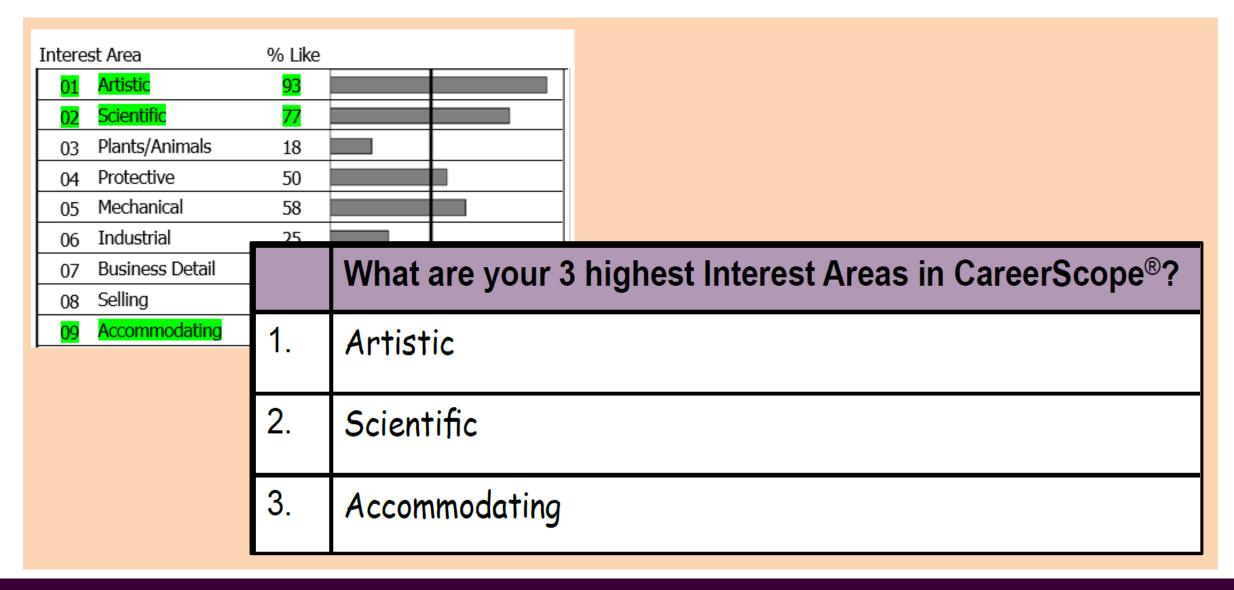

# Activity 3.2: List Interests from CareerScope® in Your Worksheet

|    | What are your 3 highest Interest Areas in CareerScope®? |  |  |
|----|---------------------------------------------------------|--|--|
| 1. |                                                         |  |  |
| 2. |                                                         |  |  |
| 3. |                                                         |  |  |

# CareerScope<sup>®</sup> Aptitude Results

What are **your** top Aptitude results?

Hint: Search the second column to find your highest scores.

#### **APTITUDE RESULTS**

The graph below reports and displays your aptitudes as standard scores and as percentile scores. An aptitude score of 100 is exactly average. Scores between 80 and 120 can be thought of as "in the average range." Percentile (%tile) scores report the percentage of people who score below you. The graph displays your relative strengths.

| Aptitude            | Score | %tile | — Average Range — |
|---------------------|-------|-------|-------------------|
| General Learning    | 123   | 87    |                   |
| Verbal Aptitude     | 121   | 85    |                   |
| Numerical Aptitude  | 104   | 58    |                   |
| Spacial Aptitude    | 118   | 82    |                   |
| Form Perception     | 123   | 87    |                   |
| Clerical Perception | 105   | 60    |                   |
| Motor Coordination  | 100   | 50    |                   |
| Finger Dexterity    | 100   | 50    |                   |
| Manual Dexterity    | 100   | 50    |                   |

#### CareerScope® Aptitude Areas

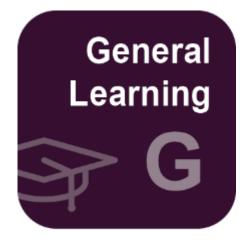

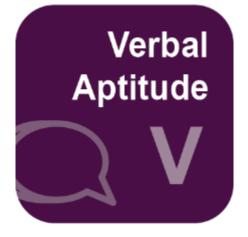

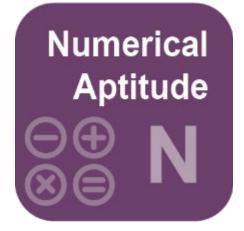

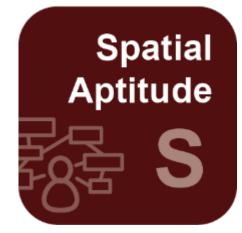

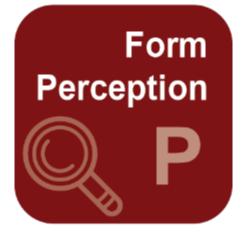

Clerical Perception Q

## Shondra's CareerScope® Aptitude Areas

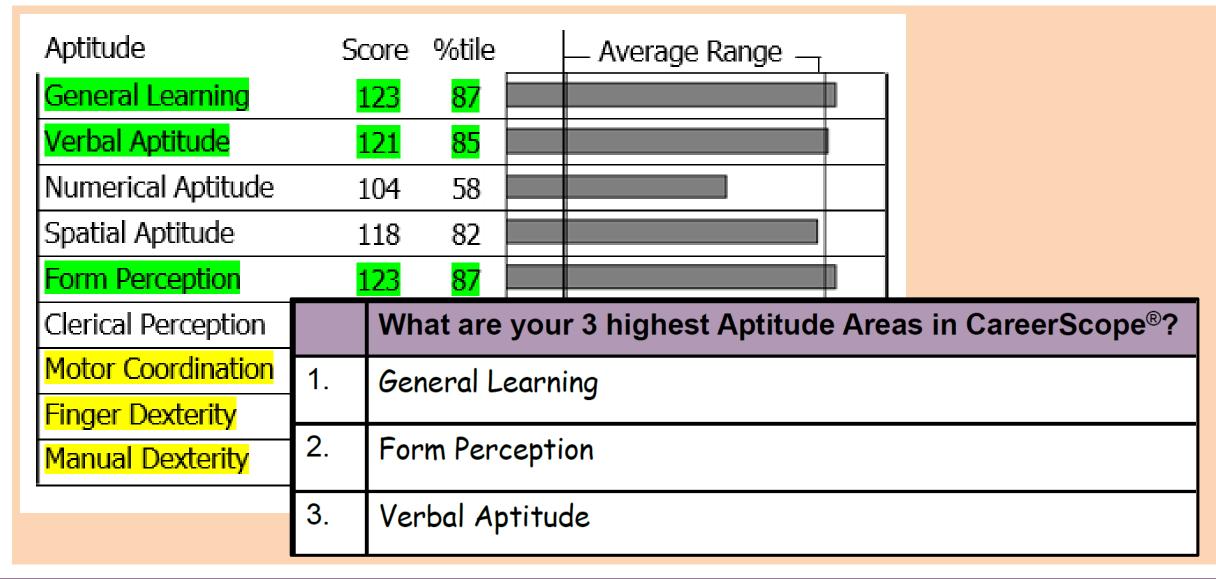

# Activity 3.3: List Aptitudes from CareerScope® in Your Worksheet

|    | What are your 3 highest Aptitude Areas in CareerScope®? |  |  |
|----|---------------------------------------------------------|--|--|
| 1. |                                                         |  |  |
| 2. |                                                         |  |  |
| 3. |                                                         |  |  |

### CareerScope® Recommendations Review

What are **your** top Work Group recommendations?

Hint: Search the I column for Work Groups identified with the number 1, then search for those identified with the number 2.

If a solid dot symbol also appears in the **A** column, your aptitude aligns with that Work Group.

|       | Work Group             | I | Α |
|-------|------------------------|---|---|
| 01.01 | Literary Arts          | 1 | • |
| 01.02 | Visual Arts            | 1 | • |
| 01.03 | Performing Arts: Drama | 1 | • |
| 01.04 | Performing Arts: Music | 1 | • |
| 01.05 | Performing Arts: Dance | 1 | • |
| 01.06 | Craft Arts             | 1 | • |
| 02.01 | Physical Sciences      | 2 |   |
| 02.02 | Life Sciences          | 5 |   |
| 02.03 | Medical Sciences       | 2 |   |
| 02.04 | Laboratory Technology  | 2 | • |

### Shondra's CareerScope® Recommendations – Interests

|       | Work Group             | I | Α |
|-------|------------------------|---|---|
| 01.01 | Literary Arts          | 1 | P |
| 01.02 | Visual Arts            | 1 |   |
| 01.03 | Performing Arts: Drama | 1 |   |
| 01.04 | Performing Arts: Music | 1 |   |
| 01.05 | Performing Arts: Dance | 1 | b |
| 01.06 | Craft Arts             | 1 | • |
| 02.01 | Physical Sciences      | Z |   |
| 02.02 | Life Sciences          | 2 |   |
| 02.03 | Medical Sciences       | 2 |   |
| 02.04 | Laboratory Technology  | 2 | • |

#### I = Interests

A number in this column means the Work Group falls within one of your significant interest areas (1 = most preferred).

# Shondra's CareerScope® Recommendations – Aptitude

|       | Work Group             | J          | A |
|-------|------------------------|------------|---|
| 01.01 | Literary Arts          |            | • |
| 01.02 | Visual Arts            |            | • |
| 01.03 | Performing Arts: Drama | П          | • |
| 01.04 | Performing Arts: Music | <u>l</u> l | • |
| 01.05 | Performing Arts: Dance | 1          | • |
| 01.06 | Craft Arts             | 1          | O |
| 02.01 | Physical Sciences      | 2          |   |
| 02.02 | Life Sciences          | 2          |   |
| 02.03 | Medical Sciences       | 2          |   |
| 02.04 | Laboratory Technology  | 2          | • |

#### I = Interests

A number in this column means the Work Group falls within one of your significant interest areas (1 = most preferred).

#### A = Aptitude

A dot symbol means that your aptitude scores qualify you for that Work Group.

- Solid dots indicate a stronger aptitude.
- Hollow dots represent aptitude.

# What are your top Work Group recommendations?

|    | What are 3 Work Groups that match your Interests and |  |  |
|----|------------------------------------------------------|--|--|
|    | Aptitude Areas in CareerScope®?                      |  |  |
| 1. |                                                      |  |  |
| 2. |                                                      |  |  |
| 3. |                                                      |  |  |

# CareerScope® Guide of Occupational Exploration (GOE) Recommendation

#### GOE 02.04 Laboratory Technology

Workers in this group use special laboratory techniques and equipment to perform tests in the fields of chemistry, biology or physics. They record information that results from their experiments and tests. They help scientists, medical doctors, researchers and engineers in their work.

|                            |              | <u>GED</u> | Req |         |
|----------------------------|--------------|------------|-----|---------|
| Job Title                  | <u>DOT #</u> | M          | L   | SVP Req |
| Criminalist                | 029.261-026  | 5          | 5   | 7       |
| Quality Control Technician | 012.261-014  | 5          | 4   | 7       |
| Medical Technologist       | 078.261-038  | 4          | 5   | 7       |
| Metallurgical Technician   | 011.261-010  | 4          | 4   | 6       |
| Medical-Laboratory Tech.   | 078.381-014  | 4          | 4   | 5       |
| Pharmacist Assistant       | 074.381-010  | 4          | 3   | 6       |
| Photo-Optics Technician    | 029.280-010  | 4          | 3   | 6       |

## CareerScope® O\*NET® Recommendations

- Listed after GOE and Dictionary of Occupational Titles (DOT) pages.
- Includes detailed O\*NET® occupations.
- Referenced against O\*NET® database.
- Includes O\*NET®
   Occupation Codes and Job Zones.

#### CareerScope \* Assessment Profile

Page 14 of 2

1/5/2024

Pg 48

Shondra Baker

STBaker

#### RECOMMENDATIONS

The U.S. Department of Labor's electronic occupational information database is called O\*NET. O\*NET includes descriptions of occupational units and also reports worker characteristics that are related to successful employment and job satisfaction. O\*NET can be found on the worldwide web at http://online.onetcenter.org.

This report includes *Occupational Unit Titles* and *OU Numbers* from the O\*NET 15.0 database that are related to your current *CareerScope* interest and aptitude profile. Each occupational unit title and number is associated with a group of related occupations. Occupational units are steed beneath their respective major group title and definition. The *Educational Job Zone* column reports the educational requirement rating for the occupational unit. Here are the Job Zone definitions:

| Educational Job Zone | Definition                                                                                                    |
|----------------------|----------------------------------------------------------------------------------------------------|
| Zone 1               | May require a high school diploma or GED certificate. May require a training course to obtain a license.                                                        |
| Zone 2               | Usually requires a high school diploma and may require some vocational training or job-related coursework. An associate's or bachelor's degree could be needed. |
| Zone 3               | Most require vocational training, related on-the-job experiance, or an associate's degree. Some may require a bachelor's degree.                                |
| Zone 4               | Most require a four-year bachelor's degree.                                                                                                    |
| Zone 5               | Many require graduate school coursework. All require at least a bachelor's degree.                                                                              |

When you see a ●symbol next to an occupational unit title it means there is a higher probability that your aptitude profile meets employment and training standards for that group of related occupations. Visit the O\*NET web-site and gather information about the occupational units that are listed in this report. Review your CareerScope recommendations and score results with your counselor to learn more about the careers that best match your assessment results.

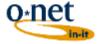

O\*NET <sup>™</sup> 15.0 is a trademark of the U.S. Department of Labor, Employment and Training Administration.

### **Occupational Unit Title**

#### CareerScope ® Assessment Profile

Page 15 of 24

STBaker Shondra Baker

1/5/2024

Educational

#### 11-0000 MANAGEMENT OCCUPATIONS

Individuals plan, determine, direct or coordinate departmental or organizational objectives and operations.

| Occupational Unit Title                            | OU Number  | Job Zone |
|----------------------------------------------------|------------|----------|
| Chief Executives                                   | 11-1011.00 | 5        |
| Sales Managers                                     | 11-2022.00 | 4        |
| <ul> <li>Industrial Production Managers</li> </ul> | 11-3051.00 | 4        |
| Transportation Managers                            | 11-3071.01 | 4        |
| Construction Managers                              | 11-9021.00 | 3        |
| Engineering Managers                               | 11-9041.00 | 5        |
| Managers, All Other                                | 11-9199.00 | N/A      |

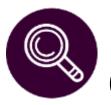

# Demonstration 3.4: Use O\*NET® to Conduct Further Career Research

#### **DOT Crosswalk Search**

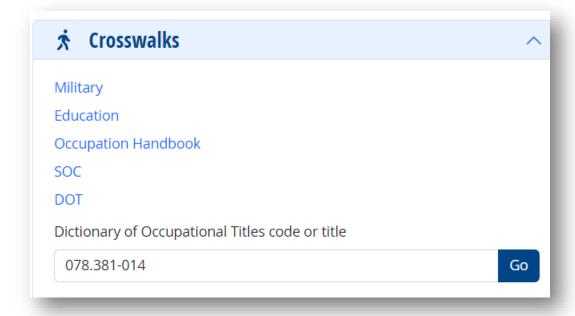

#### **Occupation Keyword Search**

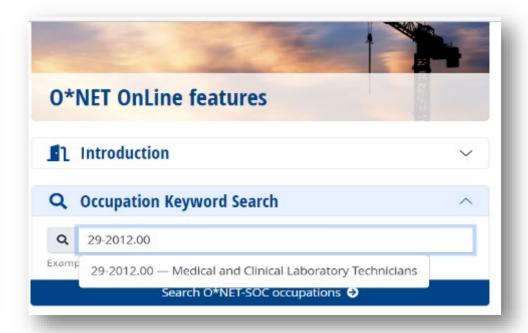

### Shondra's CareerScope® Careers of Interest

|    | What are 3 careers of interest that you found in your Assessment Profile? |
|----|---------------------------------------------------------------------------|
| 1. | Healthcare Support Workers, All Other. OU #31-9099.00                     |
| 2. | Medical and Clinical Laboratory Technicians. OU #29-2012.00               |
| 3. |                                                                           |

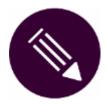

# **Activity 3.5: Use O\*NET® to Conduct Further Career Research**

## **Activity 3.6 List Your Top 3 Careers in Your Worksheet**

|    | What are 3 careers that match your Interests and Aptitude Areas in CareerScope®? |
|----|----------------------------------------------------------------------------------|
| 1. |                                                                                  |
| 2. |                                                                                  |
| 3. |                                                                                  |

Go to <a href="https://www.onetonline.org/">https://www.onetonline.org/</a>

### **Aptitudes**

You have now identified potential careers that are based on your aptitudes.

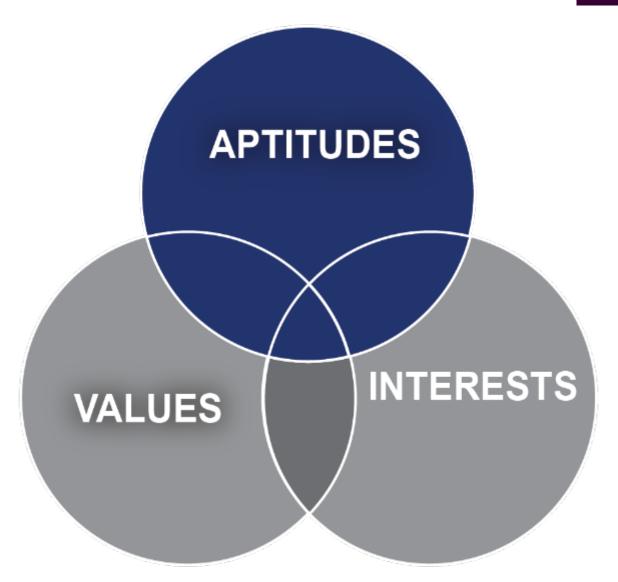

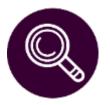

## Demonstration 3.7: Use O\*NET® to Determine Your Dominant RIASEC Code

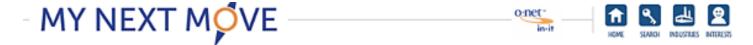

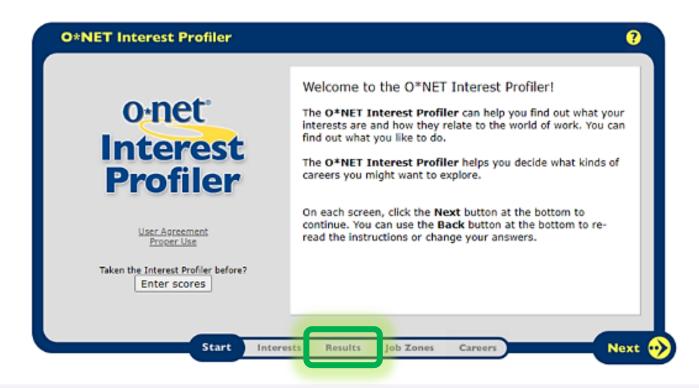

**Demo O\*NET My Next Move** 

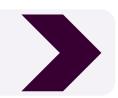

### **Shondra's Interest Profiler Results**

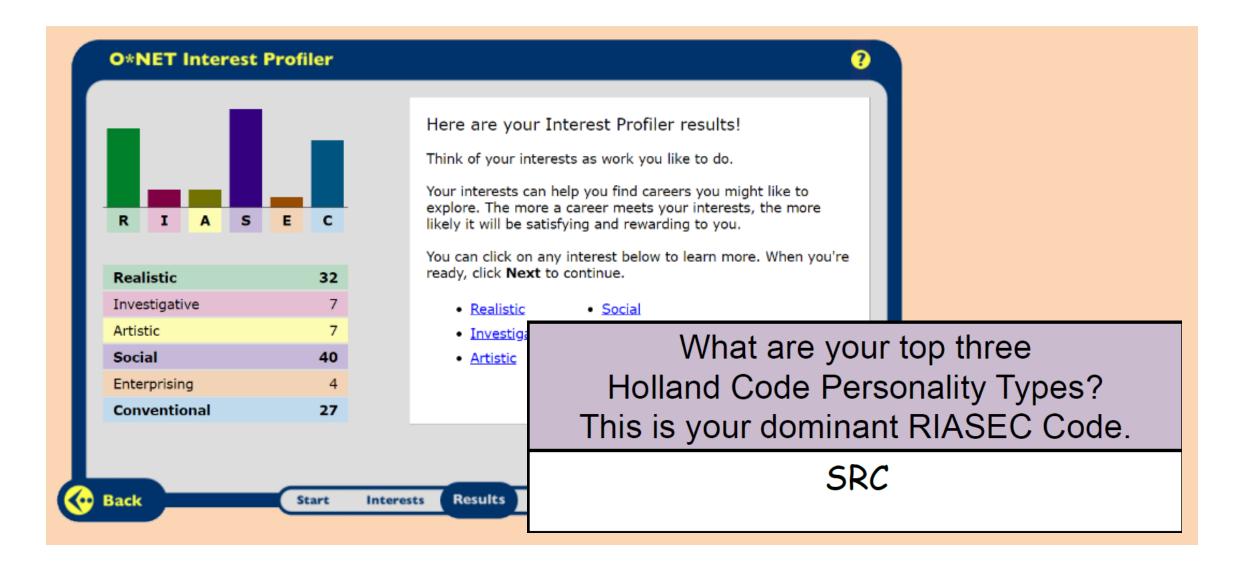

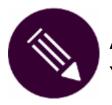

## Activity 3.8: Use O\*NET® to Determine Your Dominant RIASEC Code

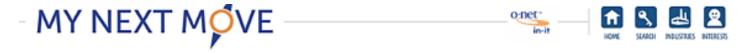

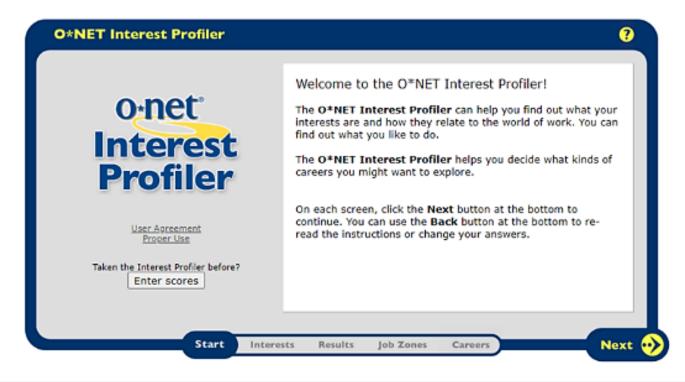

Go to <a href="https://www.mynextmove.org/explore/ip">https://www.mynextmove.org/explore/ip</a>

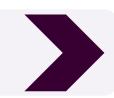

# QUIET PLEASE

until all participants are finished with the activity.

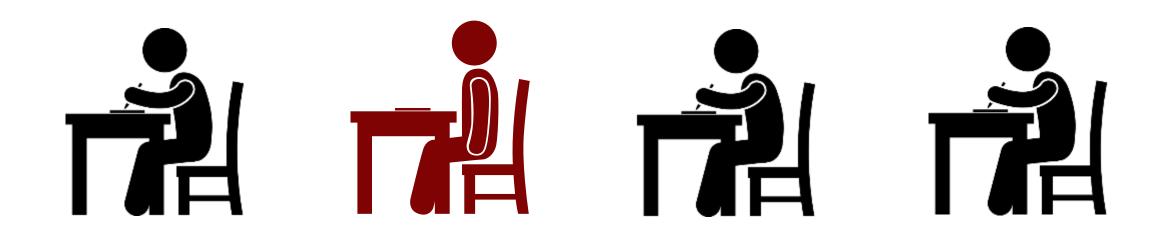

# Step 5. Record RIASEC Scores and RIASEC Code.

| What are your RIASEC scores? |       |  |
|------------------------------|-------|--|
| Category                     | Score |  |
| Realistic                    |       |  |
| Investigative                |       |  |
| Artistic                     |       |  |
| Social                       |       |  |
| Enterprising                 |       |  |
| Conventional                 |       |  |

What are your top three Holland Code Personality Types? This is your dominant RIASEC Code.

### Holland Codes (RIASEC)

[R] REALISTIC
"DOERS"

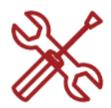

[S] SOCIAL "HELPERS"

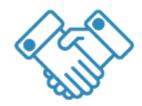

[I] INVESTIGATIVE "THINKERS"

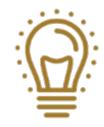

[E] ENTERPRISING "PERSUADERS"

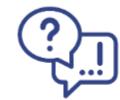

[A] ARTISTIC
"CREATORS"

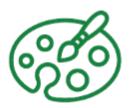

[C] CONVENTIONAL "ORGANIZERS"

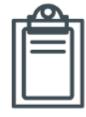

#### RIASEC Model

#### **RIASEC Model**

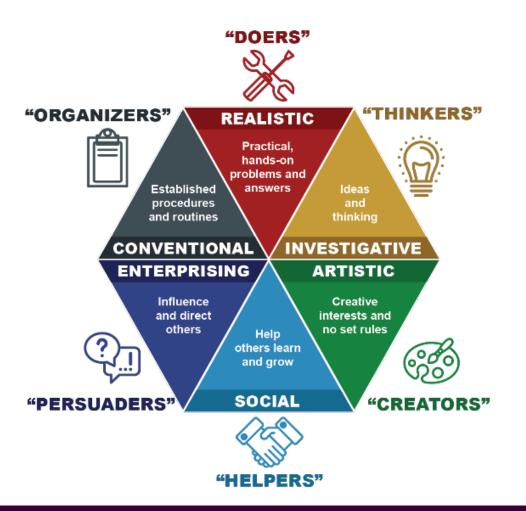

### Conventional, Realistic, and Enterprising (CRE)

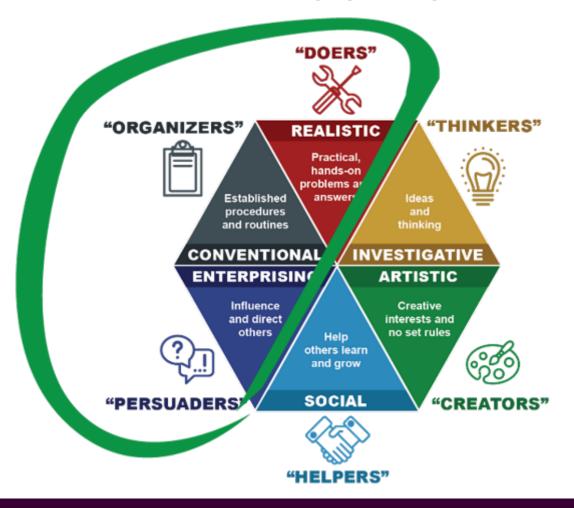

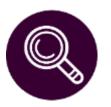

## Demonstration 3.9: O\*NET® Interest Profiler Job Zones

### JOB ZONE 1

Little or no preparation

### JOB ZONE 2

Some preparation

### JOB ZONE 3

Medium preparation

#### JOB ZONE 4

Considerable preparation

### JOB ZONE 5

Extensive preparation

Occupations may require a high school diploma or GED certificate. Some preparation
Occupations
usually require a
high school
diploma.

Most occupations require training in vocational schools, related on-the-job experience, or an associate degree.

Most of these occupations require a bachelor's degree.

Occupations require a graduate school education (master's degree, doctorate, law or medical degree, etc.)

### Demo O\*NET Job Zones

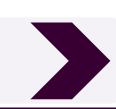

### **Shondra's Career Selections**

| What 3 careers from O*NET® Interest Profiler match interests you want t |                                                 |
|-------------------------------------------------------------------------|-------------------------------------------------|
| 1.                                                                      | Licensed Practical & Licensed Vocational Nurses |
| 2.                                                                      | Magnetic Resonance Imaging Technologist         |
| 3.                                                                      |                                                 |

# Activity 3.10: Use O\*NET® Interest Profiler Job Zones to Explore Careers

|    | What 3 careers from O*NET® Interest Profiler match interests you want to explore? |
|----|-----------------------------------------------------------------------------------|
| 1. |                                                                                   |
| 2. |                                                                                   |
| 3. |                                                                                   |

Go to <a href="https://www.mynextmove.org/explore/ip">https://www.mynextmove.org/explore/ip</a>

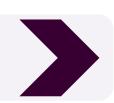

### What Did You Find?

- Did the O\*NET® Interest Profiler assessment accurately represent you?
- Were there any surprises in any of your results?

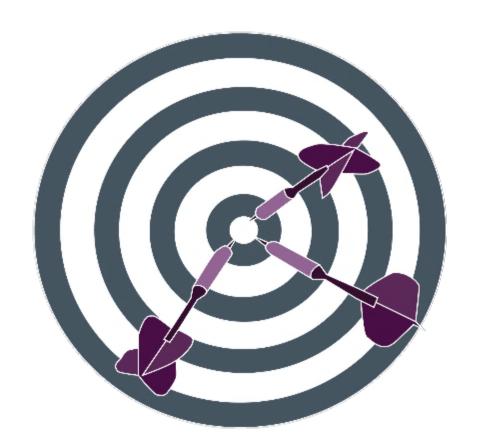

### **Interests**

You have now identified potential careers that are based on your aptitudes and interests.

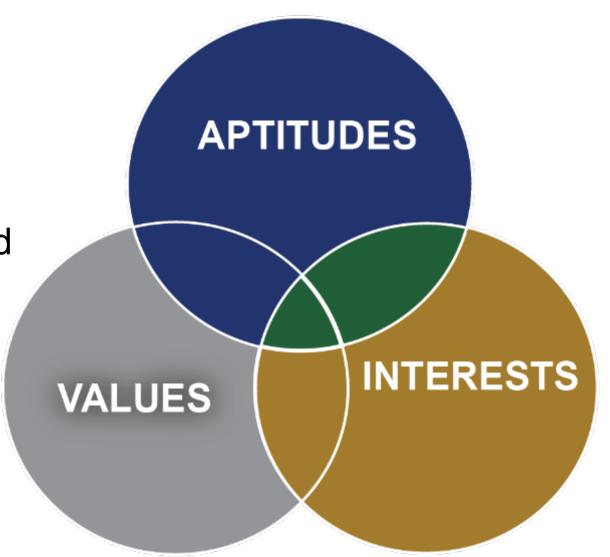

### **Identify Work Values**

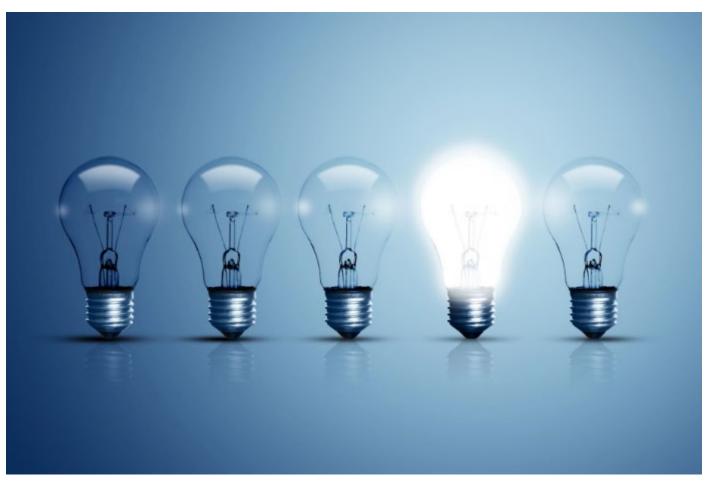

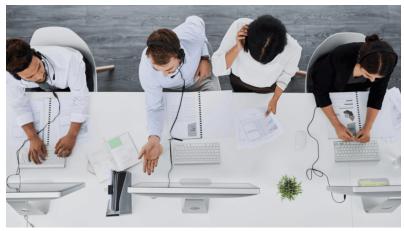

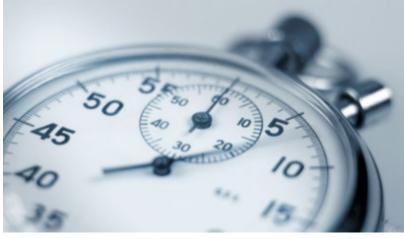

### **Demonstration 3.11: Determine Work** Values Using CareerOneStop

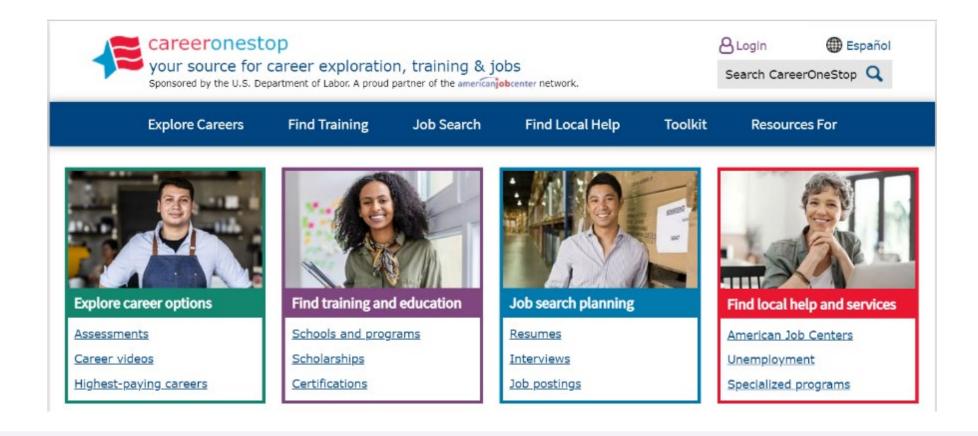

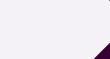

### **Shondra's Work Values**

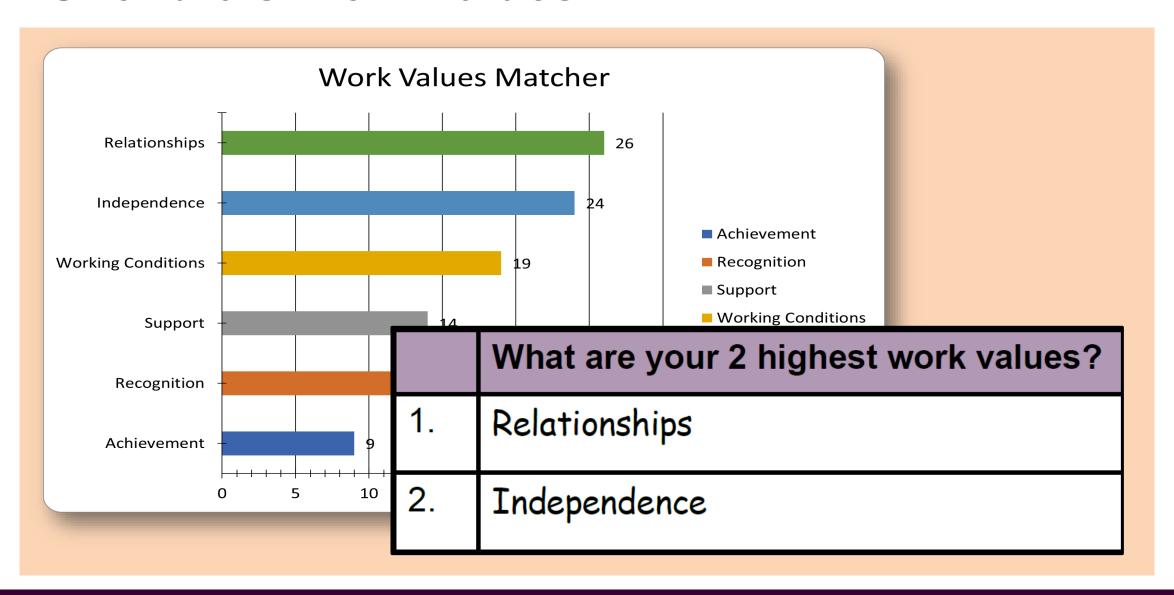

### Activity 3.12: Determine Work Values Using CareerOneStop

Go to:

https://www.careeronestop.org/Toolkit/Care

ers/work-values-matcher.aspx

Scan QR code to access the CareerOneStop Work Values Matcher.

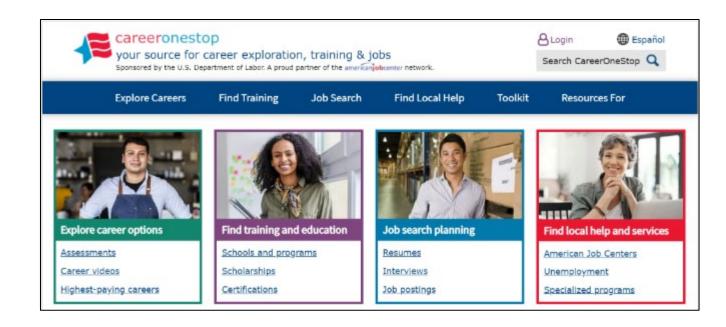

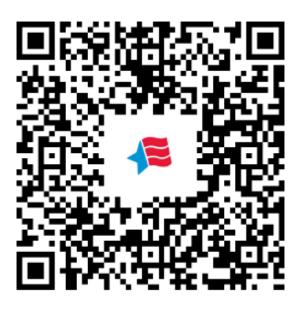

# QUIET PLEASE

until all participants are finished with the activity.

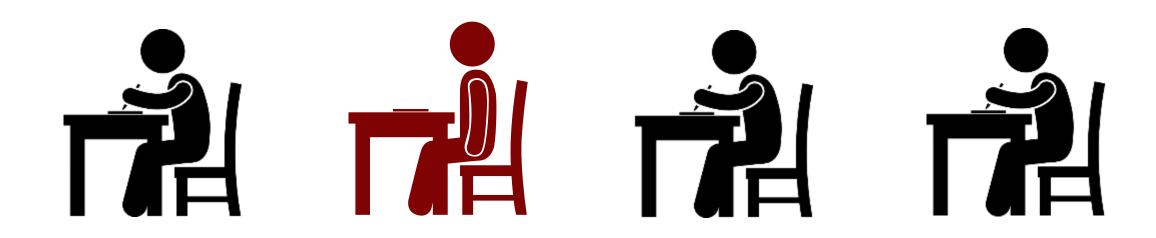

### Step 7. Enter Your Work Values Scores

|    | Work Importance Locator What are your 2 highest work values? |
|----|--------------------------------------------------------------|
| 1. |                                                              |
| 2. |                                                              |

#### **Core Work Values**

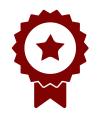

Achievement

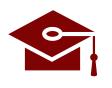

Independence

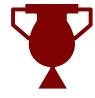

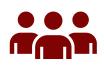

Relationships

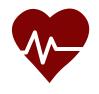

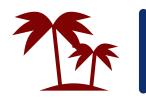

Working Conditions

# Demonstration 3.13: Identify Potential Career Opportunities that Match Your Values

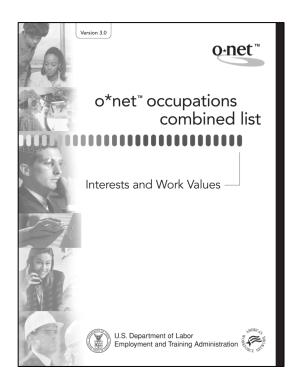

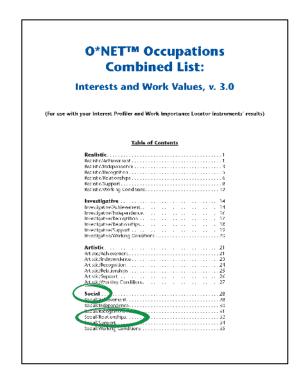

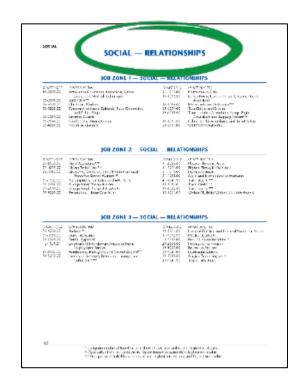

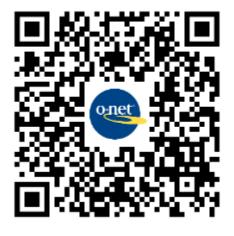

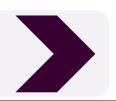

### **Shondra's Potential Careers**

### JOB ZONE 3 — SOCIAL — RELATIONSHIPS

|                                | O*NET-SOC#<br>29-2061.00<br>1-9092.00 | O*NET-SOC Title Licensed Practical and Licensed Vocational Nurses Medical Assistants |
|--------------------------------|---------------------------------------|--------------------------------------------------------------------------------------|
|                                | 13-2052.00                            |                                                                                      |
| viewers, Private or Public     | 29-2053.00                            | Psychiatric Technicians                                                              |
| ervice                         | 39-9032.00                            | Recreation Workers                                                                   |
| tylists, and Cosmetologists*** | 39-9041.00                            | Residential Advisors                                                                 |
| es, Restaurant, Lounge, and    | 29-2055.00                            | Surgical Technologists***                                                            |
|                                | 25-9041.00                            | Teacher Assistants                                                                   |

### **Shondra's Worksheet**

|    | What are 3 careers that match your values that you would like to explore? |
|----|---------------------------------------------------------------------------|
| 1. | 29-2061.00 Licensed Practical and Licensed Vocational Nurses              |
| 2. | 31-9092.00 Medical Assistants                                             |
| 3. | 29-2055.00 Surgical Technologists                                         |

# Activity 3.14: Identify Potential Career Opportunities that Match Your Values

|    | What are 3 careers that match your values that you would like to explore? |
|----|---------------------------------------------------------------------------|
| 1. |                                                                           |
| 2. |                                                                           |
| 3. |                                                                           |

Go to <a href="https://www.onetcenter.org/dl\_tools/WIL\_zips/CL-deskp.pdf">https://www.onetcenter.org/dl\_tools/WIL\_zips/CL-deskp.pdf</a>

# Activity 3.15: Record Your Assessment Findings

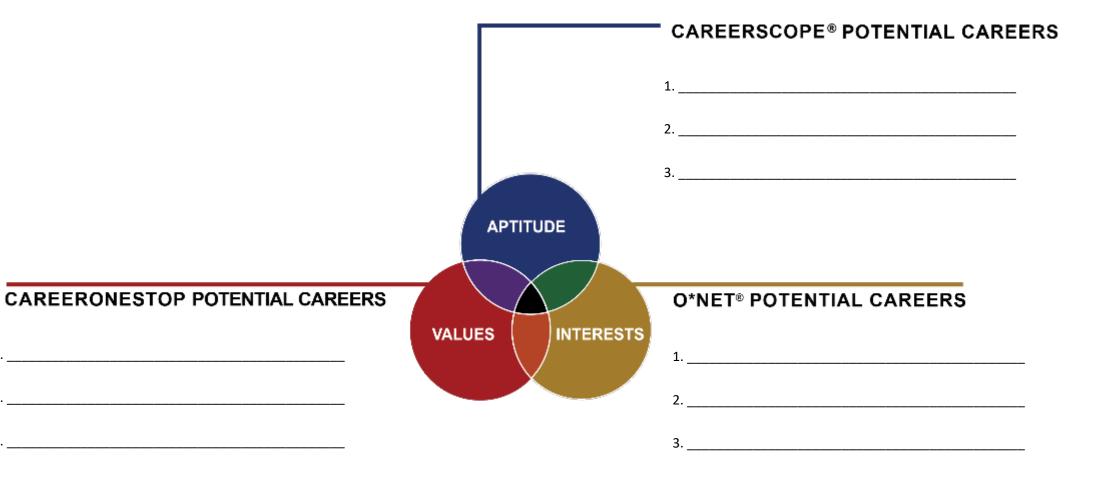

## Section 3 Progress

- ☑ Using CareerScope® to Identify Your Aptitudes
- ☑ Using O\*NET® to Identify Your Interests
- ☑ Using CareerOneStop to Identify Your Work Values

SECTION 1 2 3 4 5 6 7

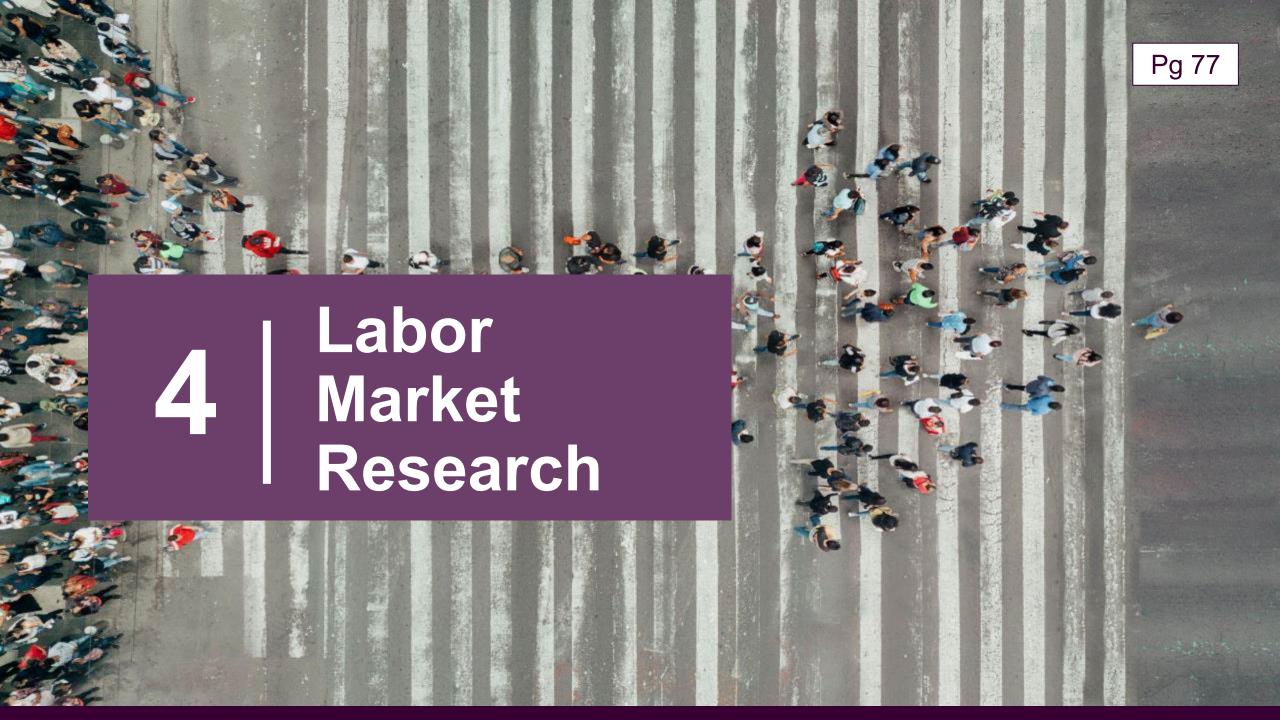

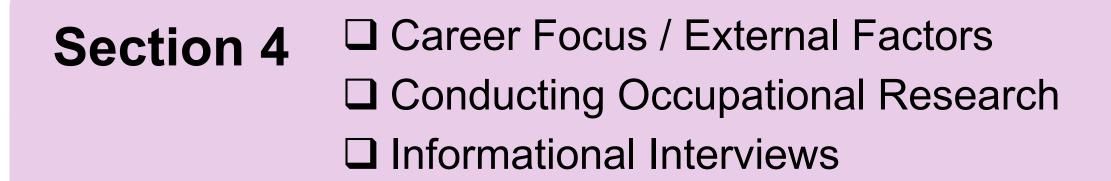

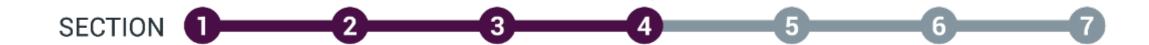

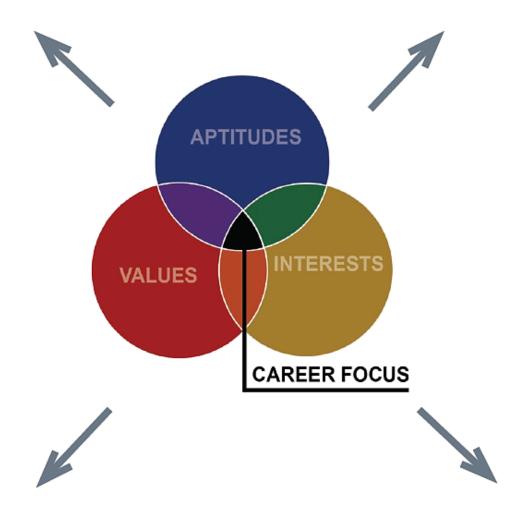

#### **External Factors**

- Location
- Industry Trends
- Education Requirements
- Salary
- Growth Potential

#### **Conducting Occupational Research**

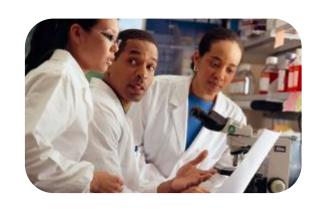

Medical

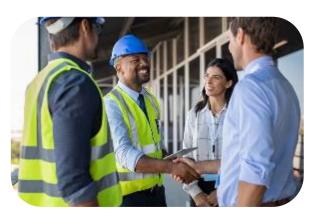

Construction

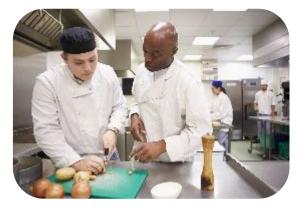

Culinary

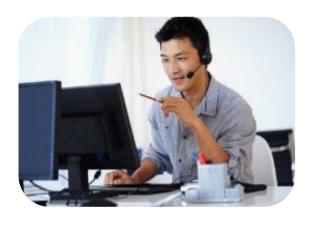

Information Technology

Where would you begin conducting LMR?

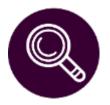

#### Demonstration 4.1: Conduct Labor Market Pg 79 Research using O\*NET® OnLine

| O*NET OnLine                                                                                                    |       |                                                                                                    | Do               | cupation keyword search |
|----------------------------------------------------------------------------------------------------|-------|----------------------------------------------------------------------------------------------------|------------------|-------------------------|
|                                                                                                    |       |                                                                                                    | Q                | electrician             |
| help + Find Occupations + Advanced Searches + O*NET Data + Crosswalks +                                                                                                    |       | Share * Sta                                                                                                    |                  |                         |
| The state of the state of the s |       | S' LONG                                                                                                    | WORKEN IS        | THE REAL PROPERTY.      |
|                                                                                                    |       | The same of the same of the sa |                  | - Inn                   |
| The Late of the late of the la |       | AMERICA                                                                                                    |                  |                         |
| O*NET OnLine features                                                                                                    | N     | Nore career sit                                                                                                    | es & resources   |                         |
| <b>■</b> Introduction                                                                                                    | v 🖪   |                                                                                                    | 'I want to be a" |                         |
| Q Occupation Keyword Search                                                                                                    |       | Start the career you've dreamed about, or find one you never imagined.  Discover your interests with the O*NET interest Profiler and find more                                                                                                    |                  |                         |
|                                                                                                    | 1,023 | exploration options at My Next Move.                                                                                                    |                  |                         |
| Q dental assistant<br>(semple: 25-1011.00 dental assistant                                                                                                    |       | Find your career at My Nest Move 🗨                                                                                                    |                  |                         |
| HERBITES, 21F OCT 1 AND SHOULD ASSOCIATE.                                                                                                    |       |                                                                                                    |                  |                         |
| Swarch O*NE1-SOC occupations.   ◆                                                                                                    | 0     |                                                                                                    | ATTN: VETERANS   |                         |
| THE PARTY OF THE PARTY OF THE P |       |                                                                                                    | ATTN: VETERANS   | er life.                |
| Swarch OPNPT-SOC occupations. •                                                                                                    | Put   |                                                                                                    |                  | archite.                |

Demo O\*NET LMR

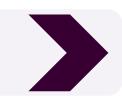

#### What Did Shondra Find?

#### Interests

▲ All 2 displayed

Interest code: SR

Want to discover your int

- Social Work involves helping, teaching, advising, assisting, or providing service to others. So
  personal service, teaching/education, or religious activitie.
- Realistic Work involves designing, building, or repairing of equipment, materials, or structure Realistic occupations are often associated with engineering, mechanics and electronics, construagriculture, animal services, physical or manual labor, athletics, or protective services.

#### **Work Values**

- ▲ All 3 displayed
- Relationships Occupations that satisfy this work value allow employees to provide service t
  competitive environment. Corresponding needs are Co-workers, Moral Values and Social Service
- Support Occupations that satisfy this work value offer supportive management that stands Policies, Supervision: Human Relations and Supervision: Technical.
- Achievement Occupations that satisfy this work value are results oriented and allow emplo accomplishment. Corresponding needs are Ability Utilization and Achievement.

| Job Title                               | 1. Licensed Practical<br>Nurse             |  |
|-----------------------------------------|--------------------------------------------|--|
| Salary median                           | \$48,070                                   |  |
| Salary range                            | \$37,150 to \$63,790                       |  |
| Employment                              | 657,200                                    |  |
| Projected Growth                        | Average, 4-7%                              |  |
| Projected job<br>openings               | 58,800                                     |  |
| Education to get started                | Vocational Training<br>/Associate's degree |  |
| Interests                               | Social, Realistic                          |  |
| Work values                             | Relationships,<br>Support,<br>Achievement  |  |
| Related Occupations<br>(Bright Outlook) | Registered Nurse<br>Nurse Practitioner     |  |
| Career Goal                             | Registered Nurse                           |  |

# Activity 4.2: Conduct Labor Market Research using O\*NET® OnLine

| Labor Market Research Research the labor market for each of your three occupations. Then select your career goal. |    |    |    |  |  |  |
|----------------------------------------------------------------------------------------------------|----|----|----|--|--|--|
| Job Title                                                                                                    | 1. | 2. | 3. |  |  |  |
| Salary Median                                                                                                    |    |    |    |  |  |  |
| Salary Range                                                                                                    |    |    |    |  |  |  |
| Employment                                                                                                    |    |    |    |  |  |  |
| Projected Growth                                                                                                  |    |    |    |  |  |  |
| Projected Job<br>Openings                                                                                         |    |    |    |  |  |  |
| Education to Get<br>Started                                                                                       |    |    |    |  |  |  |
| Interests                                                                                                    |    |    |    |  |  |  |
| Work Values                                                                                                    |    |    |    |  |  |  |
| Related<br>Occupations<br>(Bright Outlook)                                                                        |    |    |    |  |  |  |
| Career Goal                                                                                                    |    |    |    |  |  |  |

Go to <a href="https://www.onetonline.org/">https://www.onetonline.org/</a>

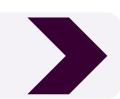

## What Did You Find?

- Salary Range
- Bright Outlook
- Education and Training
- Interests and Work Values

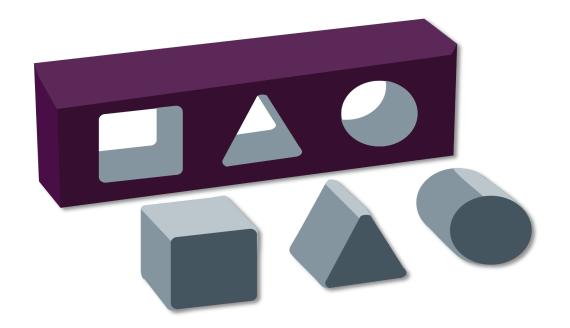

Is the career a good fit for you?

## Additional Labor Market Research – OEWS Data Maps

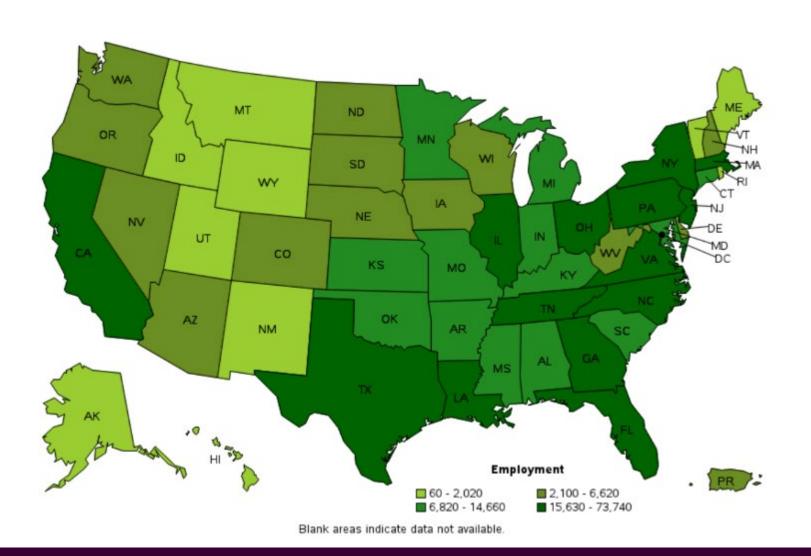

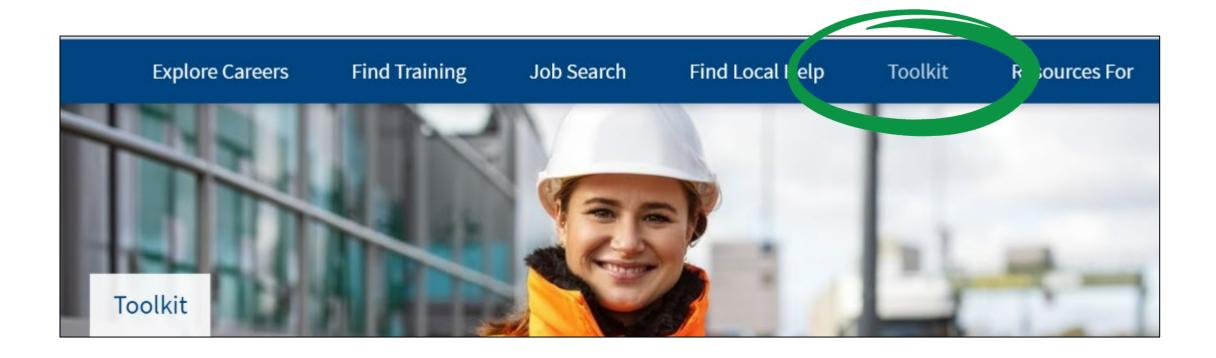

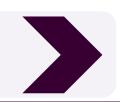

## Activity 4.4: americanjobcenter (AJC)

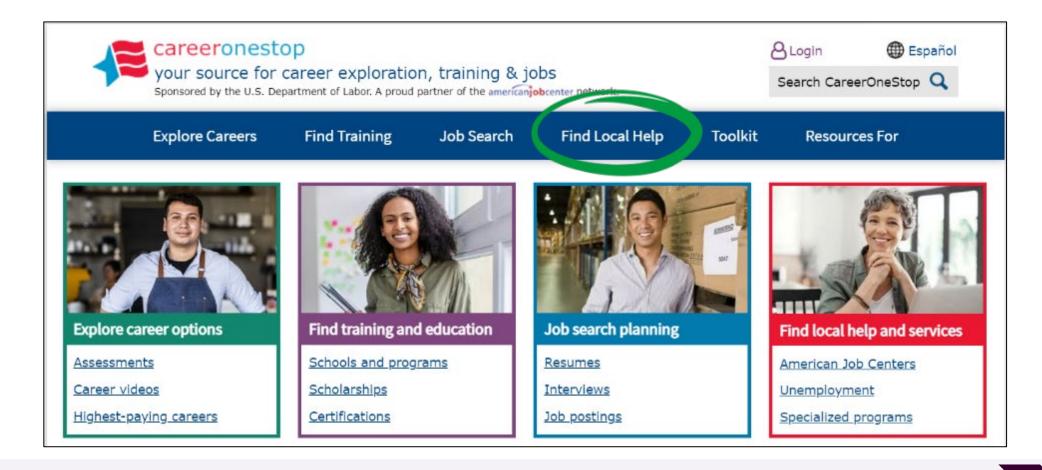

Go to <a href="https://www.careeronestop.org/">https://www.careeronestop.org/</a>

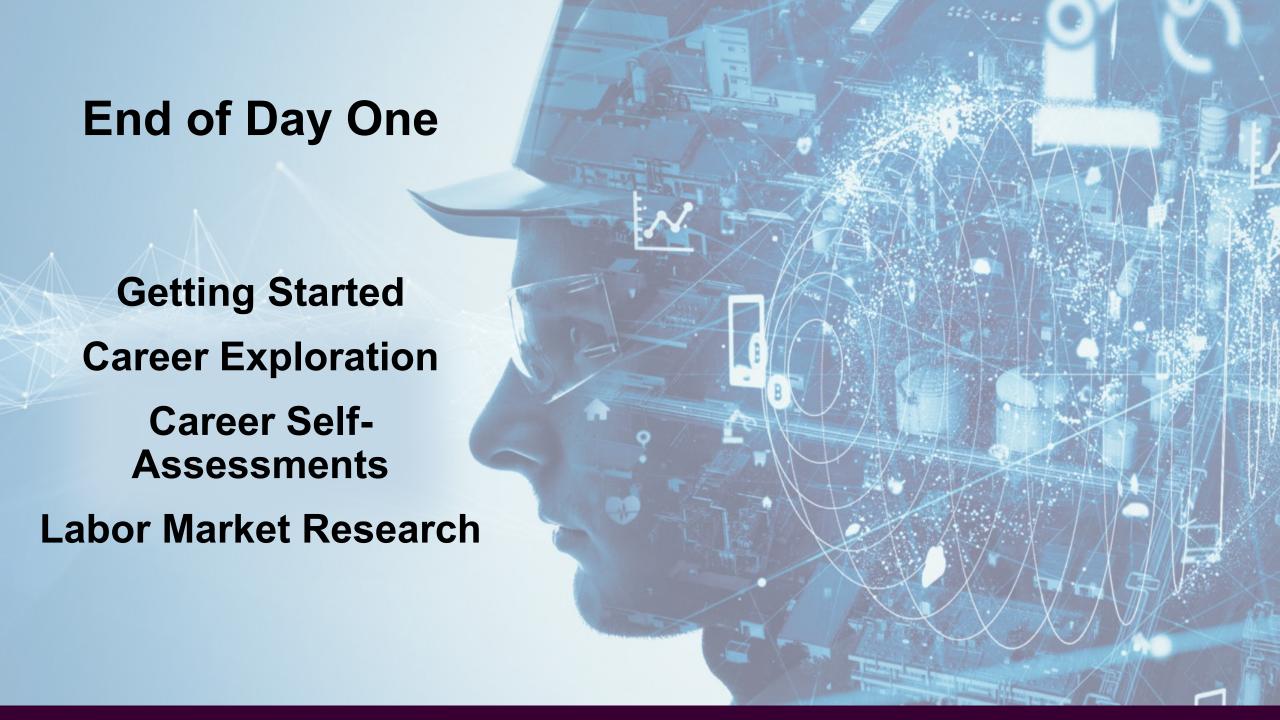

#### **Beginning of Day Two**

Name 3 new things you learned in class.

Name 2 new resources you've acquired.

Name 1 thing you are going to do next week.

#### Informational Interviews Video

Access the workshop materials. dol.gov/C2Ematerials

OR

Scan QR code to view the video on your phone.

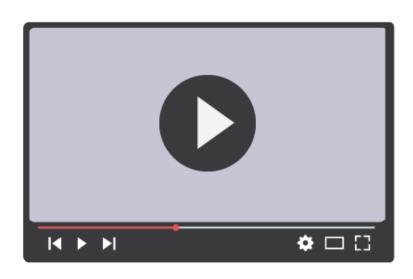

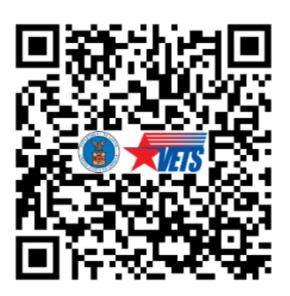

#### **Informational Interviews**

- Prepare your professional introduction.
- Request an informational interview.
- Prepare questions to ask.

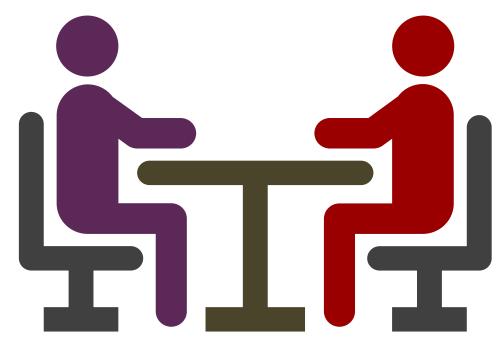

## Shondra's Questions

- 1. Challenging situation.
- 2. Teamwork.
- 3. Public service projects.

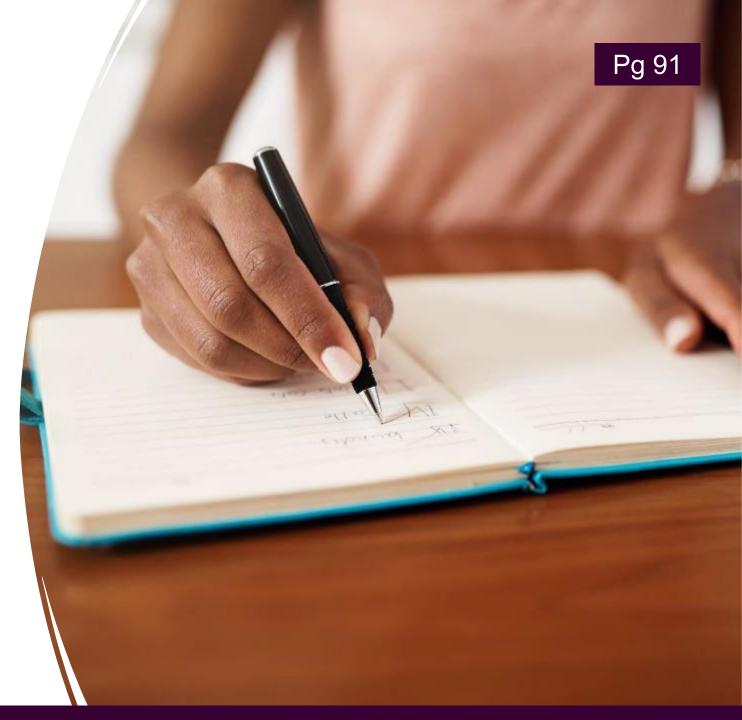

Switch interview places after 5 minutes.

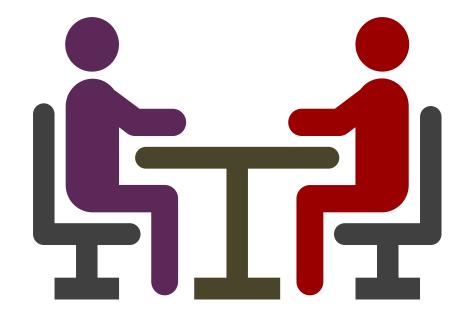

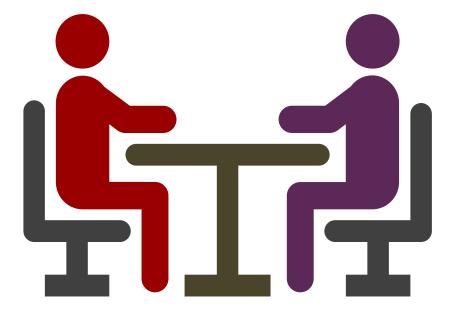

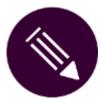

## Activity 4.6: Who Would You Call and What Questions Would You Ask?

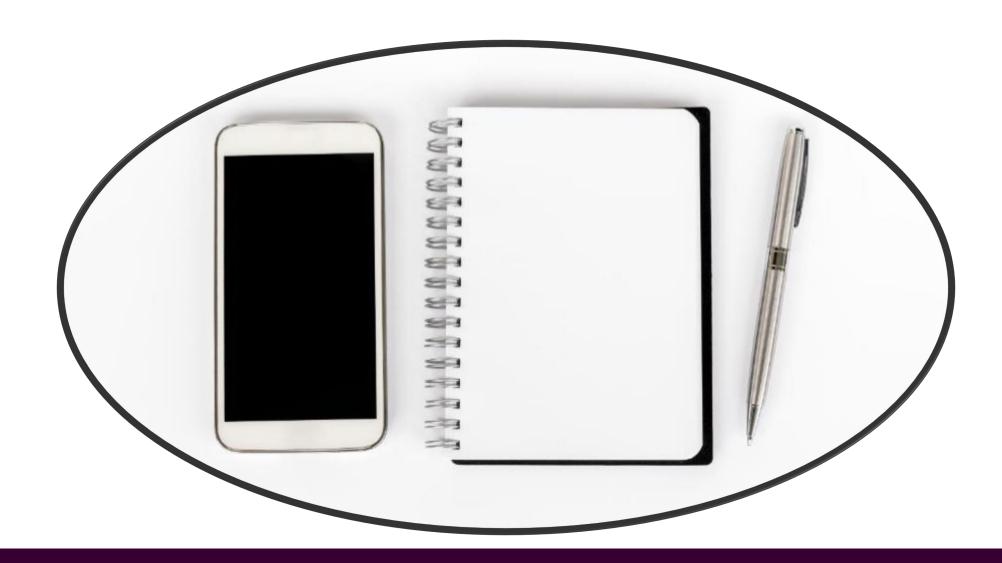

## Demonstration 4.7: Identify Professional Associations Using O\*NET®

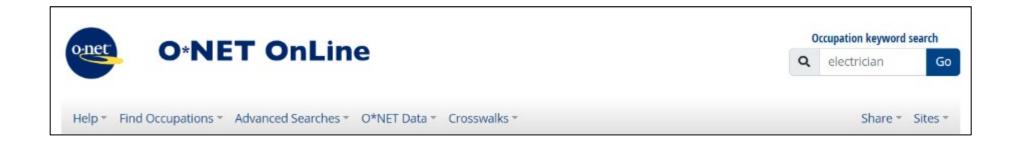

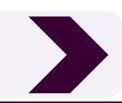

## **Shondra's Professional Associations Search Results**

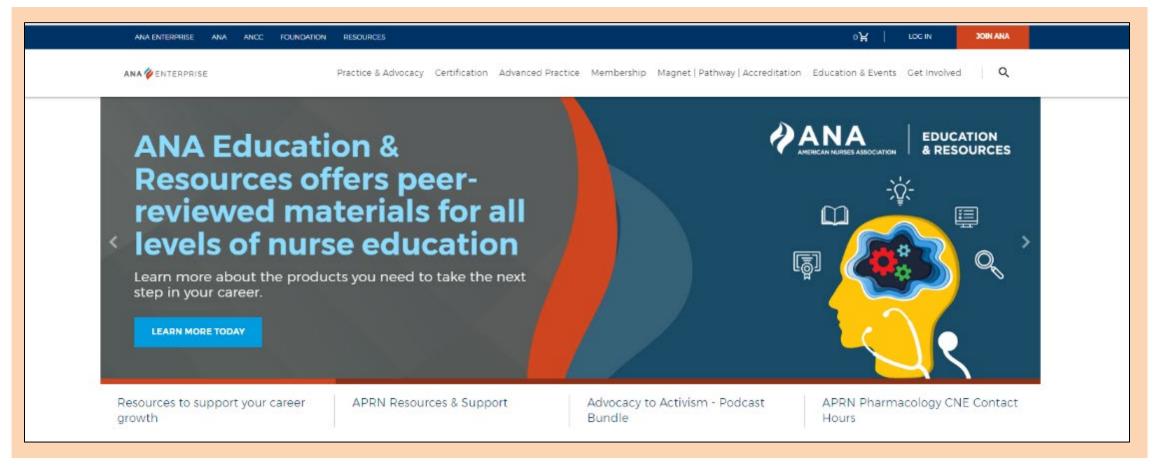

**American Nurses Association** 

# Activity 4.8: Identify Professional Associations Using O\*NET®

- 1. \_\_\_\_\_
- 2. \_\_\_\_\_
- 3. \_\_\_\_\_
- 4. \_\_\_\_\_

## Section 4 Progress

- ☑ Career Focus / External Factors
- ☑ Conducting Occupational Research
- ☑ Informational Interviews

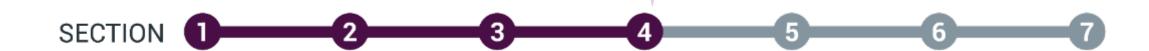

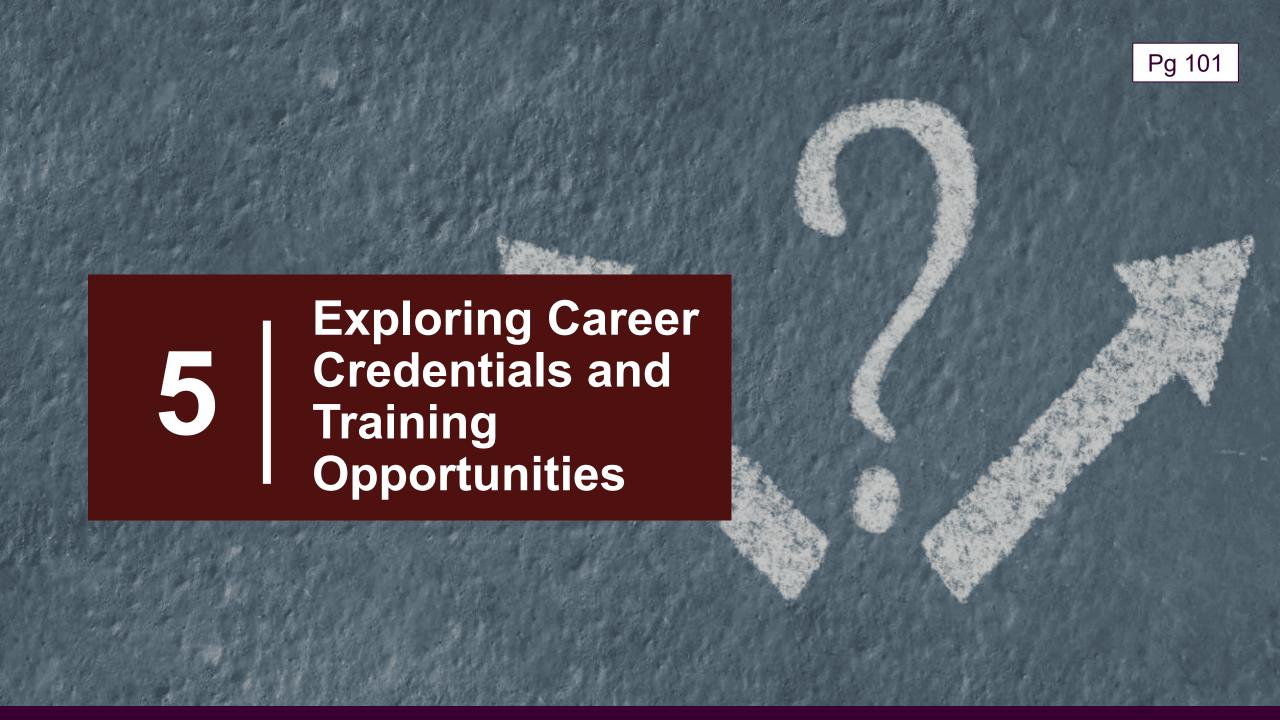

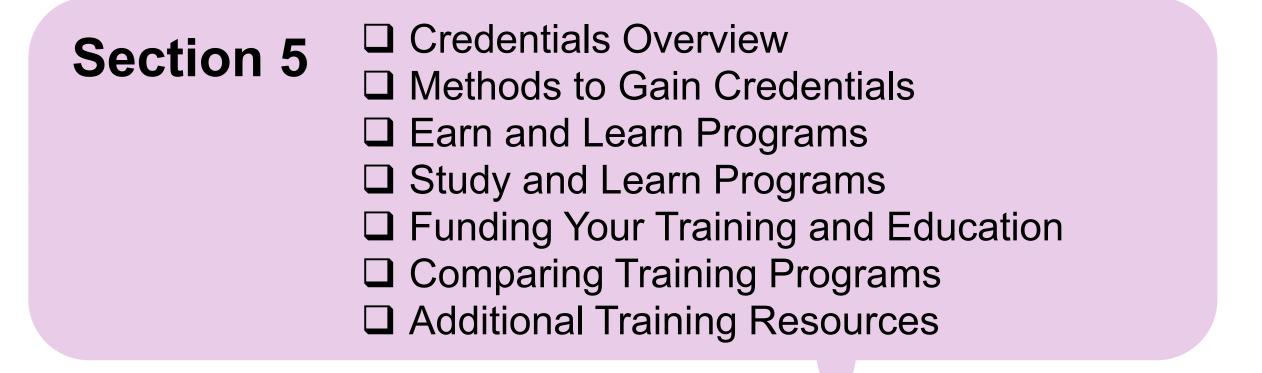

SECTION 1 2 3 4 5 6 7

Career and Technical Education (CTE) Programs

Provide training technical skills for a specific field or trade.

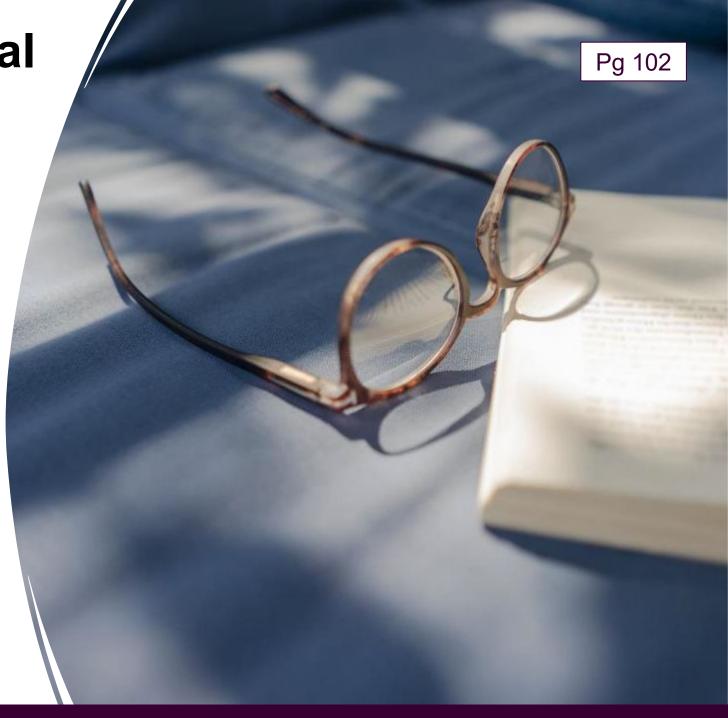

#### **Advantages of Pursuing CTE**

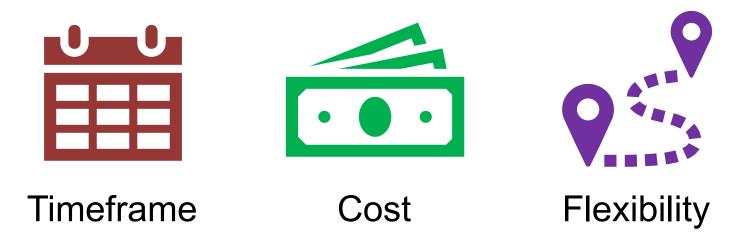

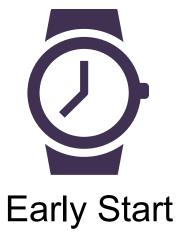

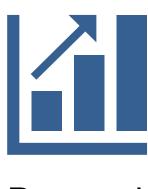

**Demand** 

#### **Credentials Overview**

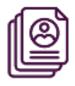

**Occupational Licenses** 

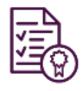

**Professional Certifications** 

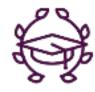

**Educational Degrees** 

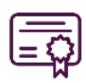

**Certificates** 

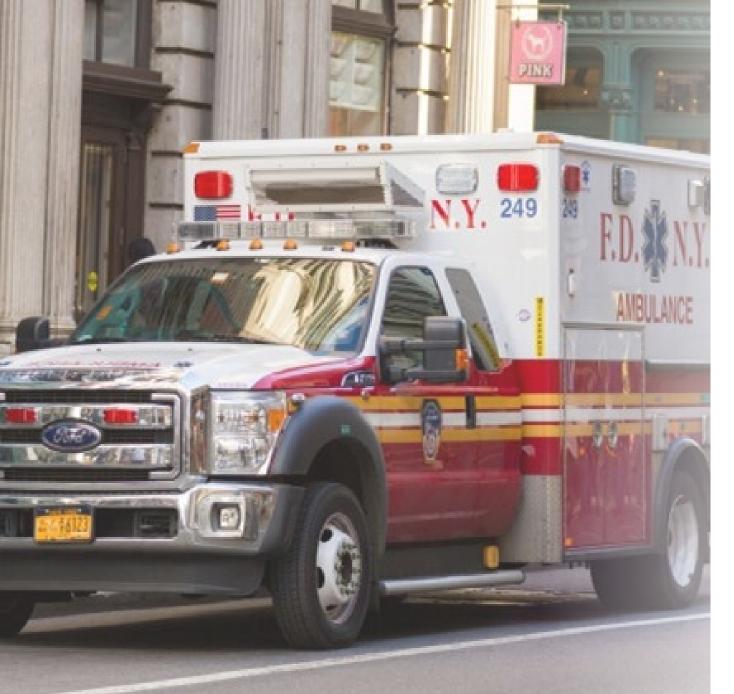

## Occupational License

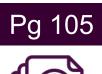

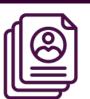

Mandatory process granted by government agency.

- Time-limited permission to practice occupation.
- Predetermined and standardized criteria.
- May be required to attain employment.
- May or may not be recognized by other states.

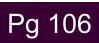

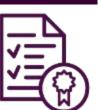

## **Professional Certification**

Voluntary or mandatory credentials issued by non-governmental agencies.

- Time-limited credential.
- May be required for employment.
- May increase a worker's competitiveness.
- May increase salary.

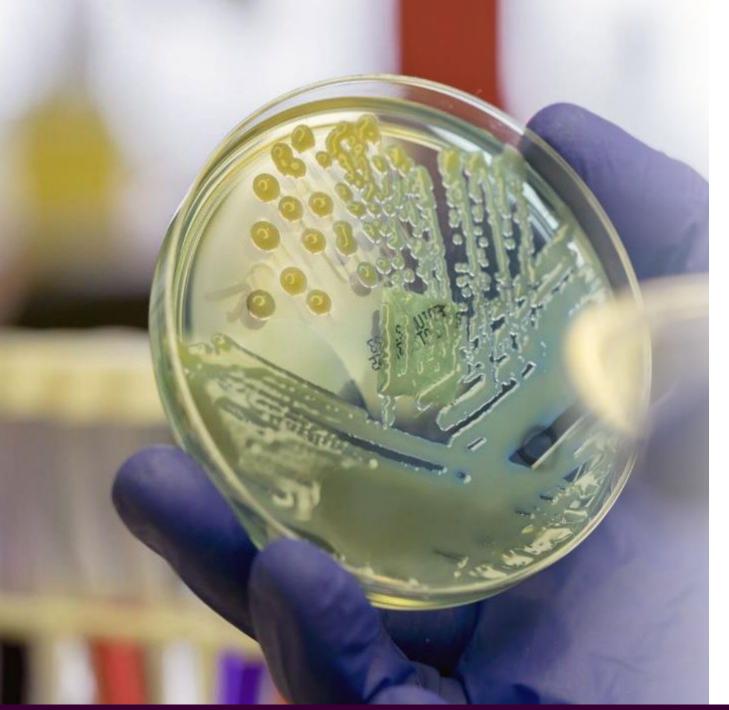

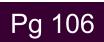

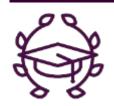

# Educational Diploma or Degree

Awarded for academic program completion.

- Usually requires multiple years of study for completion.
- Undergraduate, graduate, and professional degrees available.
- Wide range of programs of variable format, length, and quality.

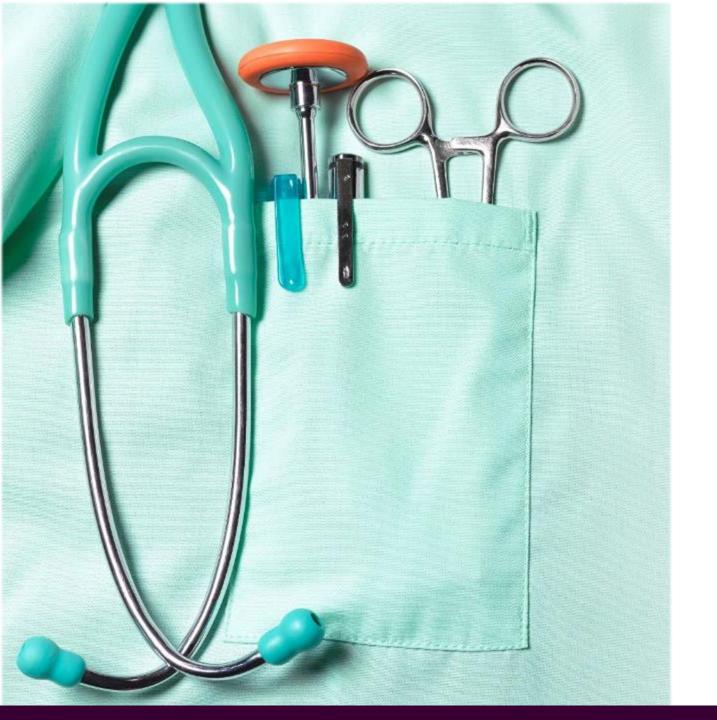

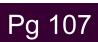

#### Certificate

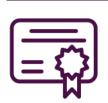

Awarded for course attendance, not knowledge or competence.

- Can get certificate for attending a class or completing a program of study.
- May be helpful in documenting professional development for license or certification renewal.

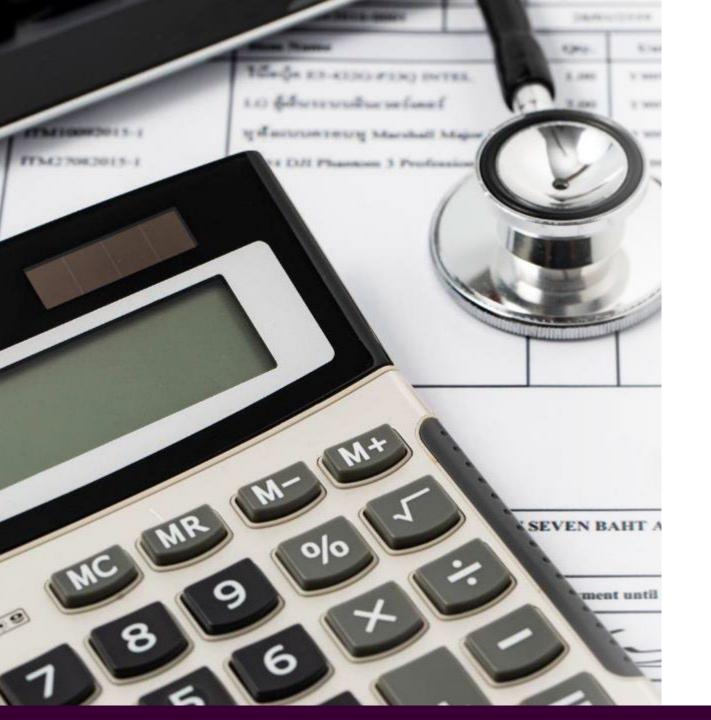

# Demonstration 5.1: Identify Training and Credentials Career Requirements Search

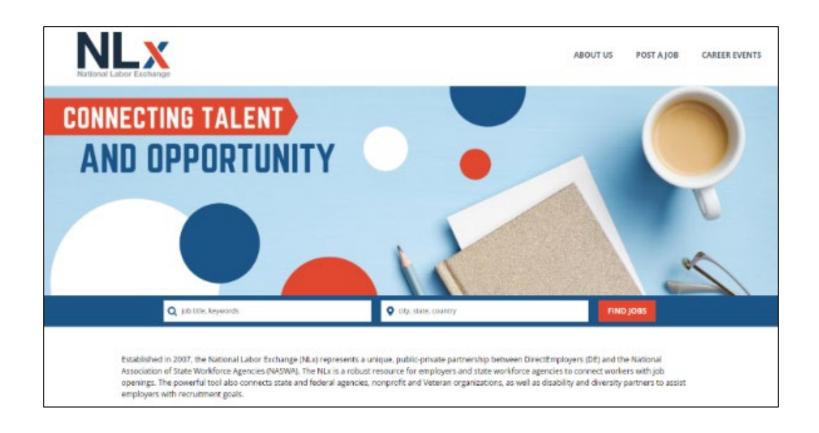

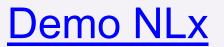

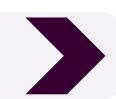

## **Credentialing Opportunities On-Line (COOL)**

Helps service members find information on certifications and licenses related to their jobs.

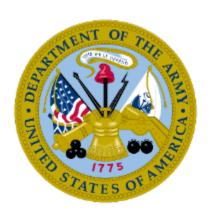

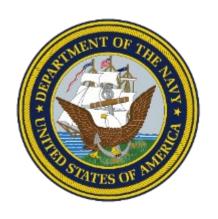

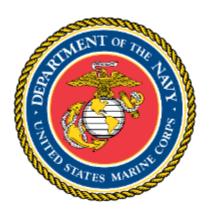

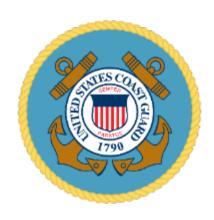

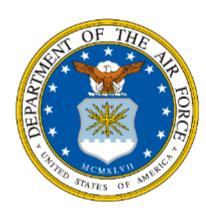

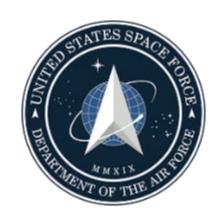

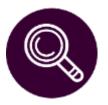

## **Demonstration 5.2: Research Related** Credentials on COOL

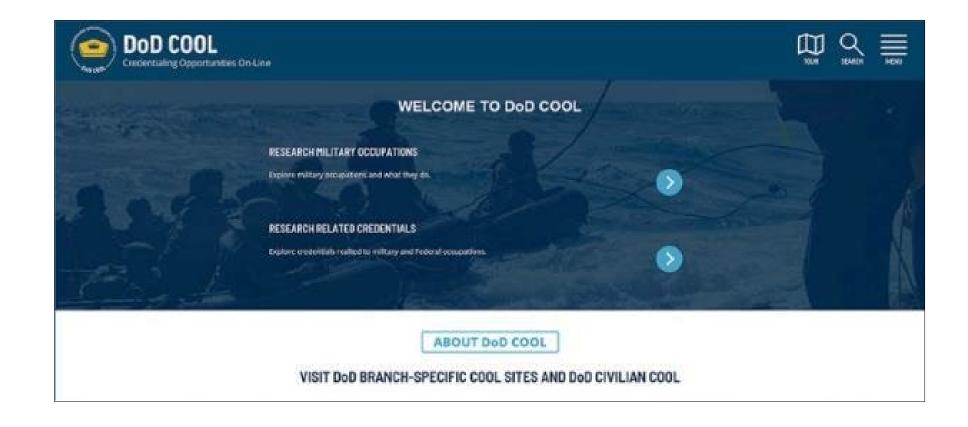

Demo COC

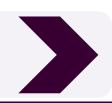

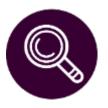

# Demonstration 5.3: Identify Job Training and Credentials using CareerOneStop

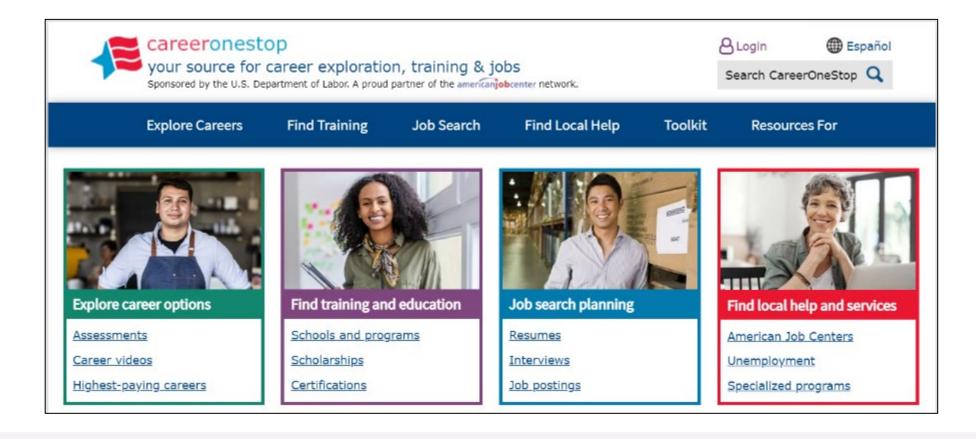

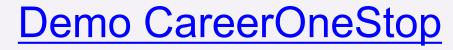

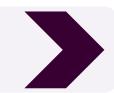

## Shondra's CareerOneStop Findings

| Position:                                                                                     | Genesis Healthcare Licensed Practical Nurse - LPN |  |
|-----------------------------------------------------------------------------------------------|---------------------------------------------------|--|
| Certification(s):                                                                             | BLS/CPR                                           |  |
| License(s):                                                                                   | Current or pending LPN                            |  |
| Degree(s):                                                                                    | Approved LPN program graduate                     |  |
| Certificate(s):                                                                               | Advanced Cardiac Life Support                     |  |
| Status Check: Am I ready to apply for the job?                                                | No                                                |  |
| Status Check: Do I<br>still require training<br>or experience before<br>applying for the job? | Yes, LPN                                          |  |

# Activity 5.4: Identify Training and Credentials Career Requirements Search

| Certification(s):  License(s):  Degree(s):  Certificate(s):  Status Check: Am I ready to apply for the job?  Status Check: Do I still require training or experience before | Position:                 |  |
|----------------------------------------------------------------------------------------------------|---------------------------|--|
| Degree(s):  Certificate(s):  Status Check: Am I ready to apply for the job?  Status Check: Do I still require training or                                                   | Certification(s):         |  |
| Certificate(s):  Status Check: Am I ready to apply for the job?  Status Check: Do I still require training or                                                               | License(s):               |  |
| Status Check: Am I ready to apply for the job?  Status Check: Do I still require training or                                                                                | Degree(s):                |  |
| ready to apply for the job?  Status Check: Do I still require training or                                                                                                   | Certificate(s):           |  |
| job?  Status Check: Do I still require training or                                                                                                    | Status Check: Am I        |  |
| Status Check: Do I still require training or                                                                                                    | ready to apply for the    |  |
| still require training or                                                                                                    | job?                      |  |
| ,                                                                                                    | Status Check: Do I        |  |
| experience before                                                                                                    | still require training or |  |
|                                                                                                    | experience before         |  |
| applying for the job?                                                                                                    | applying for the job?     |  |

Go to <a href="https://milgears.osd.mil/">https://milgears.osd.mil/</a>, <a href="https://www.cool.osd.mil/">https://www.cool.osd.mil/</a>, or <a href="https://www.careeronestop.org/">https://www.careeronestop.org/</a>

### **Methods to Gain Credentials**

**Earn and Learn** 

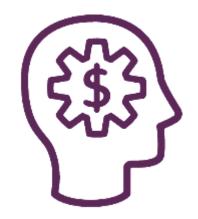

**Study and Learn** 

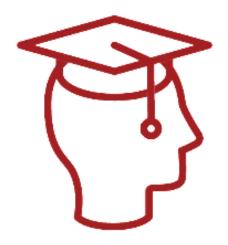

### **Earn and Learn Methods**

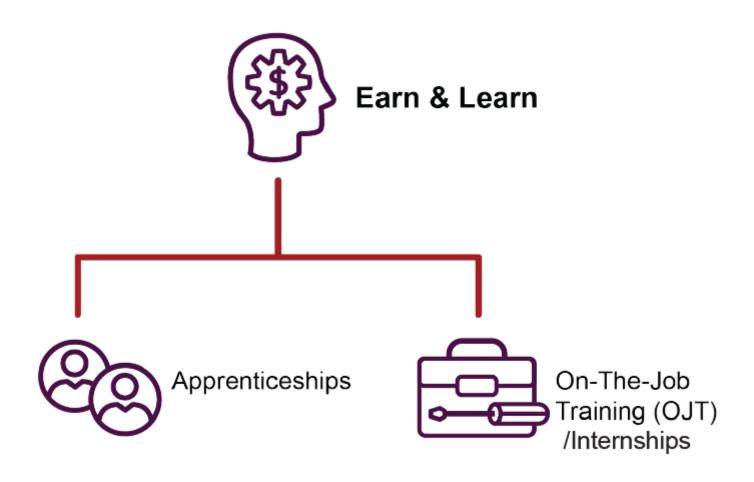

## **Study and Learn Methods**

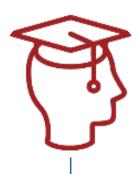

Study and Learn

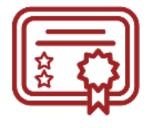

Two-year
Community and
Technical
Colleges

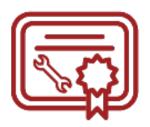

Career and Technical Schools

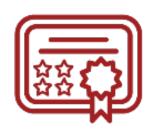

Colleges and Universities

## **Earn and Learn Specific Programs**

- US Department of Labor (DOL) Registered Apprenticeship Program (RAP)
- DoD SkillBridge
- United Services Military Apprenticeship Program (USMAP)

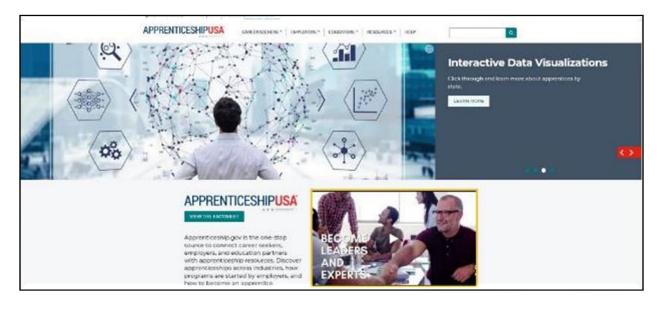

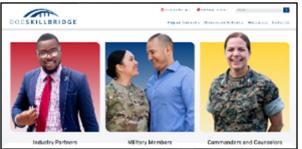

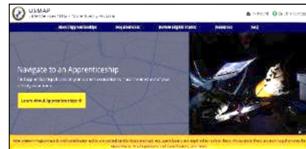

## Demonstration 5.5: How to Search on Apprenticeship.gov

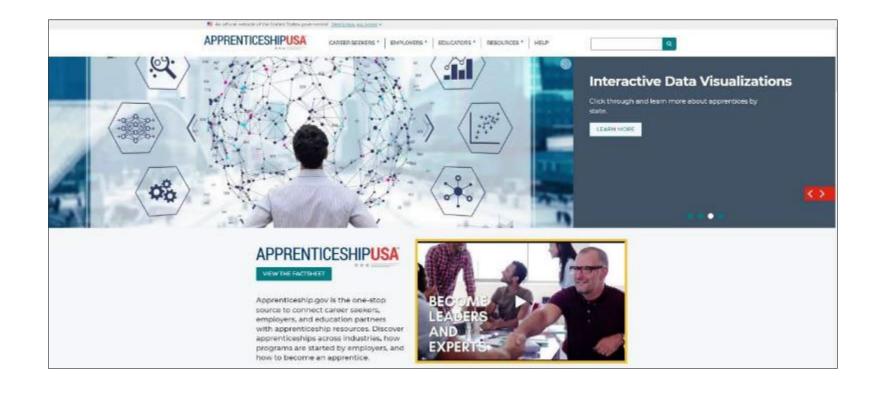

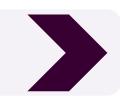

## Gaining Additional Skills While on Active Duty

- United Services Military Apprenticeship Program (USMAP)
- DoD SkillBridge

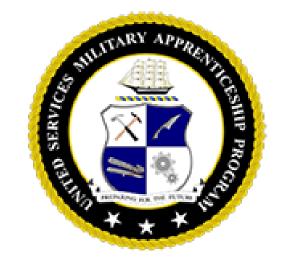

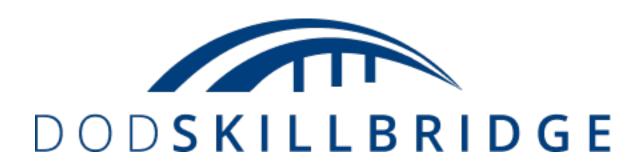

## United Services Military Apprenticeship Program (USMAP)

https://usmap.osd.mil/index.htm

- Formal program to complete civilian apprenticeship requirements.
- No extra time commitment besides documenting hours you have already worked.
- Nationally recognized "Certificate of Completion" from the DOL.

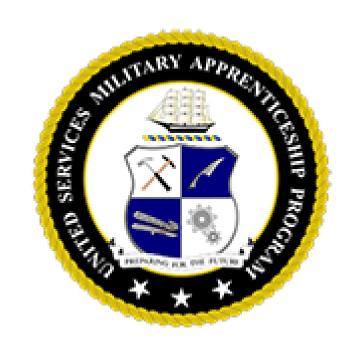

## **DoD SkillBridge**

https://skillbridge.osd.mil/

### May include:

- Internships
- Accelerated training programs
- Professional certifications

- Corporate fellowships
- Licensing opportunities
- Networking opportunities

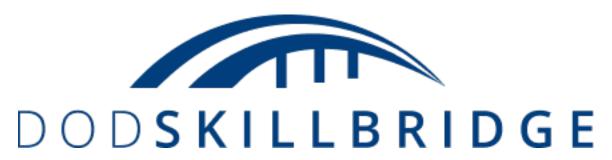

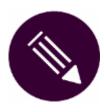

## Activity 5.6: Searching for an Earn and Learn Program

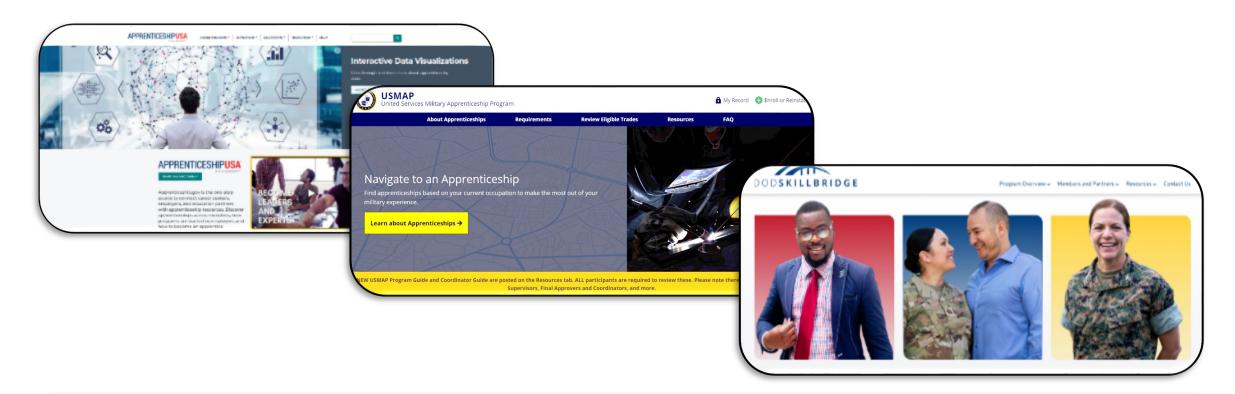

Go to <a href="https://www.apprenticeship.gov/">https://www.apprenticeship.gov/</a>, <a href="https://www.apprenticeship.gov/">https://www.apprenticeship.gov/</a>, <a href="https://www.apprenticeship.gov/">https://www.apprentices

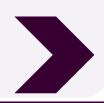

## **Study and Learn Program Factors**

#### **Accreditation**

- U.S. Department of Education. <a href="https://ope.ed.gov/dapip/#/home">https://ope.ed.gov/dapip/#/home</a>
- Council for Higher Education Accreditation (CHEA). <a href="https://www.chea.org/">https://www.chea.org/</a>

#### **Admission and Completion Rates**

- College Results (CR). <a href="https://collegeresults.org/">https://collegeresults.org/</a>
- College Scorecard. <a href="https://collegescorecard.ed.gov/">https://collegescorecard.ed.gov/</a>

#### **Admission Requirements**

#### **Tuition and Fees**

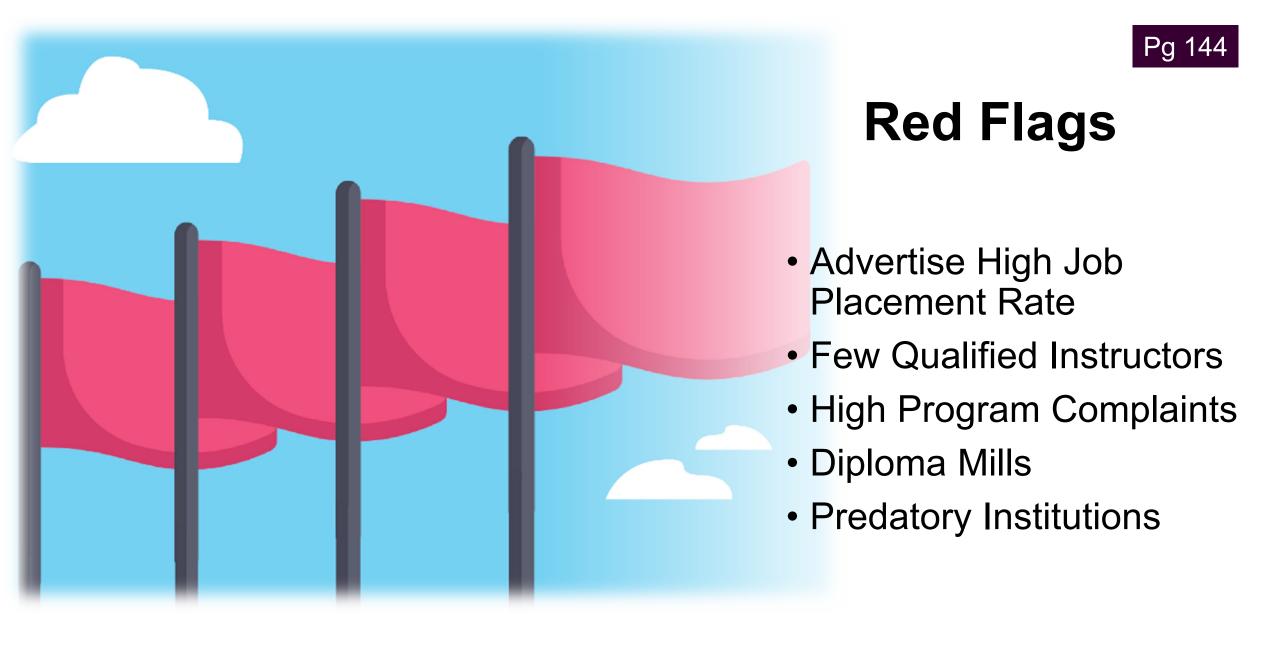

### **Additional Education Resources**

## The Federal Trade Commission Consumer Advice,

https://consumer.ftc.gov/

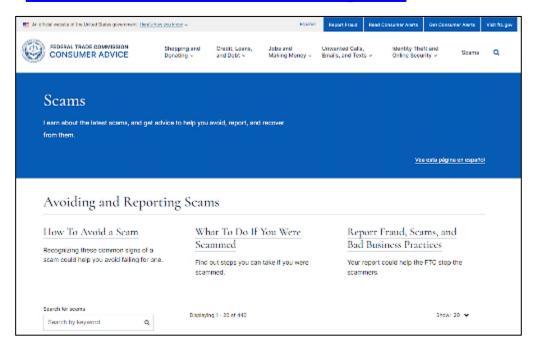

### Veterans Administration, <a href="https://www.va.gov/education/cho">https://www.va.gov/education/cho</a> osing-a-school/

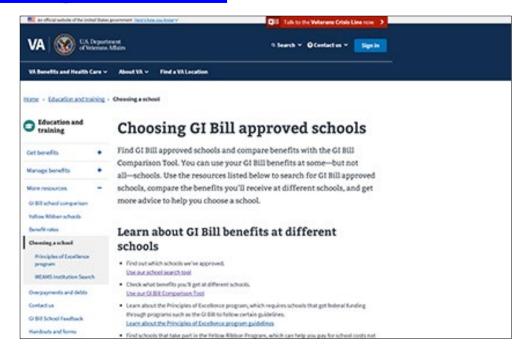

## **Funding Your Training and Education**

- The U.S. Department of Education's Federal Student Aid program
- Veteran-Specific Funding Sources

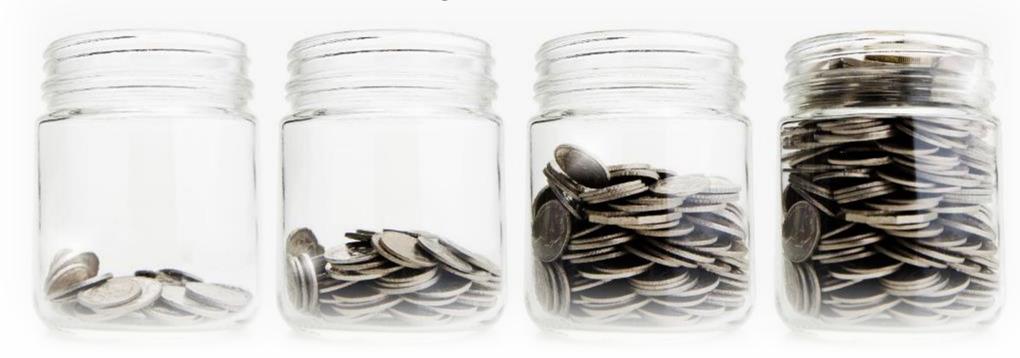

## Free Application for Federal Student Aid (FAFSA®)

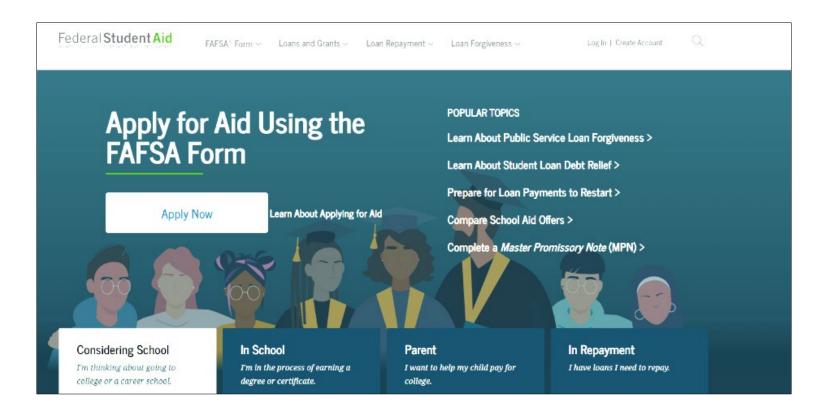

https://studentaid.gov/

## Veteran-Specific Funding Sources

- VR&E
- Yellow Ribbon Program
- Military Tuition
   Assistance Program
- VA GI Bill

#### Explore VA benefits and health care

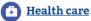

Apply for VA health care, find out how to access services, and manage your health and benefits online.

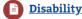

File a claim for disability compensation for conditions related to your military service, and manage your benefits over time.

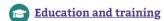

Apply for and manage your GI Bill and other education benefits to help pay for college and training programs.

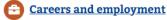

Apply for vocational rehabilitation services, get support for your Veteran-owned small business, and access other career resources.

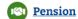

Apply for monthly payments for wartime Veterans and survivors with limited or no income who meet certain age and disability requirements.

#### **Housing assistance**

Find out if you're eligible for a VA-backed home loan. If you have a service-connected disability, see if you qualify for a housing grant to help you live more independently.

#### Life insurance

Explore VA life insurance options for Veterans, service members, and families. Manage your policy online, file claims for benefits, and access helpful resources.

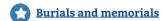

Get help planning a burial in a VA national cemetery, order a headstone or other memorial item to honor a Veteran's service, and apply for survivor and dependent benefits.

#### Records

Apply for a printed Veteran ID card, get your VA benefit letters and medical records, and learn how to apply for a discharge upgrade.

#### Service member benefits

Find out what benefits you may be eligible for during service and which time-sensitive benefits to consider when separating or retiring.

#### Family member benefits

Learn about the benefits you may qualify for as a spouse, dependent, or survivor. And find out what you're eligible for as a family member caring for a Veteran with disabilities.

#### VA department information

Learn more about the VA departments that manage our benefit and health care programs.

https://www.va.gov/

## **Comparing Training Programs**

Study and Learn
Program
Comparison Chart

| STUDY & LEARN<br>PROGRAM DETAILS | PROGRAM 1 INFORMATION | PROGRAM 2 INFORMATION |
|----------------------------------|-----------------------|-----------------------|
| School / Program Name            |                       |                       |
| Desired Credential               |                       |                       |
| Accreditation                    |                       |                       |
| Length of Program                |                       |                       |

Earn and Learn
Program
Comparison Chart

| EARN & LEARN<br>PROGRAM DETAILS | PROGRAM 1 INFORMATION | PROGRAM 2 INFORMATION |
|---------------------------------|-----------------------|-----------------------|
| Job/ Program Name               |                       |                       |
| Job Posted Date                 |                       |                       |
| Desired Credential              |                       |                       |
| Accreditation                   |                       |                       |

## Demonstration 5.7: Program Comparison Chart – Shondra's Program Details

| Study and Learn<br>Program Details | Program 1 Information                    | Program 2 Information                                       |
|------------------------------------|------------------------------------------|-------------------------------------------------------------|
| School/Program Name                | Eagle Gate College/<br>Practical Nursing | Emily Griffith Technical (EGT)<br>College/Practical Nursing |
| Desired Credential                 | NCLEX-PN/Practical<br>Nursing Diploma    | NCLEX-PN/Practical<br>Nursing Certificate                   |
| Accreditation                      | ABHES                                    | ABHES                                                       |
| Length of Program                  | 12 Months                                | 12 Months                                                   |

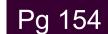

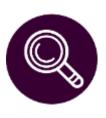

## Demonstration 5.8: Determine Your GI Bill Education/Training and Housing Benefits – Shondra's Findings

| hools, employers, and VET TEC providers. |
|------------------------------------------|
|                                          |
| Search by location                       |
|                                          |
| Q Search                                 |
|                                          |
|                                          |

**Demo GI Bill** 

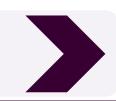

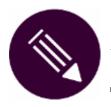

## Activity 5.9: Program Comparison Chart – Earn and Learn/Study and Learn

### Earn and Learn, go to:

- https://www.apprenticeship.gov/,
- https://usmap.osd.mil/index.htm, or
- https://skillbridge.osd.mil/

#### Study and Learn, go to:

- www.careeronestop.org/FindTraining/find-training.aspx,
- https://nces.ed.gov/collegenavigator/,
- www.va.gov/education/choosing-a-school/, or
- https://collegeresults.org/

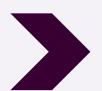

## **Additional Training Resources**

Free or Low-Cost Learning Opportunities

**Local Services** 

DoD Voluntary Education Programs

Joint Services
Transcript
(JST)

Massive Open Online Courses (MOOCs)

Khan Academy

LinkedIn

## TAP Resources Core Requirements

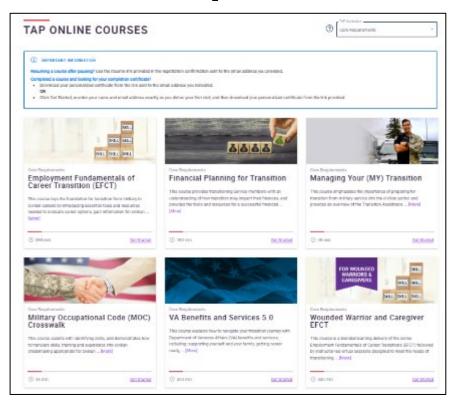

### **Transition Tracks**

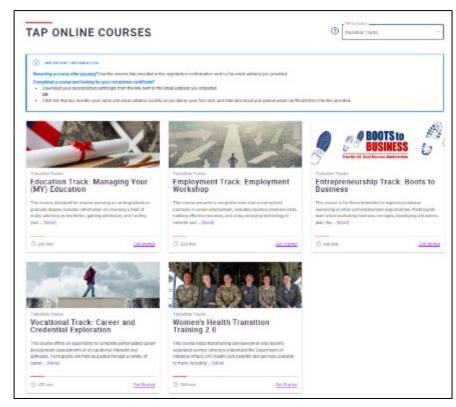

TAP Curriculum, <a href="https://tapevents.mil/">https://tapevents.mil/</a>

TAP <a href="https://www.dol.gov/agencies/vets/programs/tap">https://www.dol.gov/agencies/vets/programs/tap</a>

## **On-Campus Veterans' Support Services**

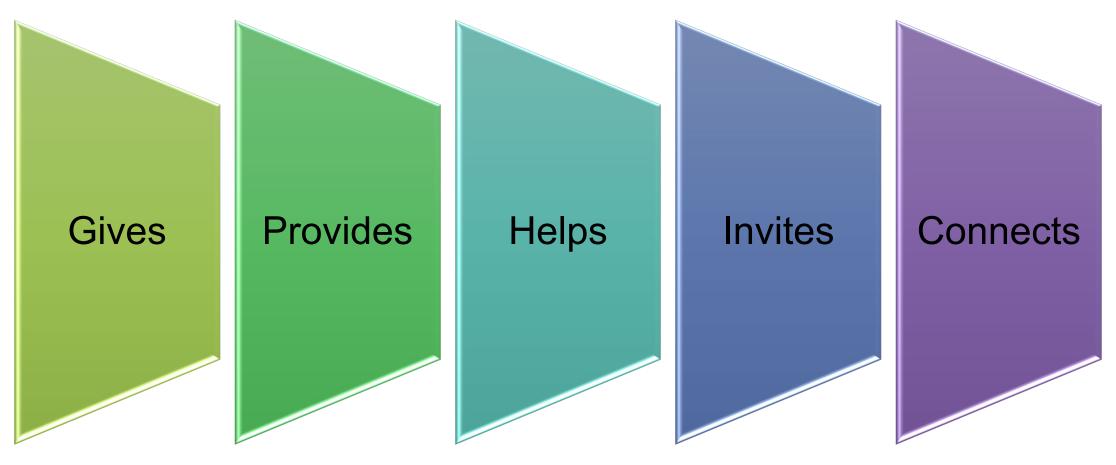

Department of Veterans Affairs VetSuccess on Campus (VSOC)

https://www.benefits.va.gov/vocrehab/vsoc.asp

## Section 5 Progress

- ☑ Credentials Overview
- ☑ Methods to Gain Credentials
- ☑ Earn and Learn Programs
- ☑ Study and Learn Programs
- ☑ Funding Your Training and Education
- Comparing Training Programs
- ☑ Additional Training Resources

SECTION 1 2 3 4 5 6 7

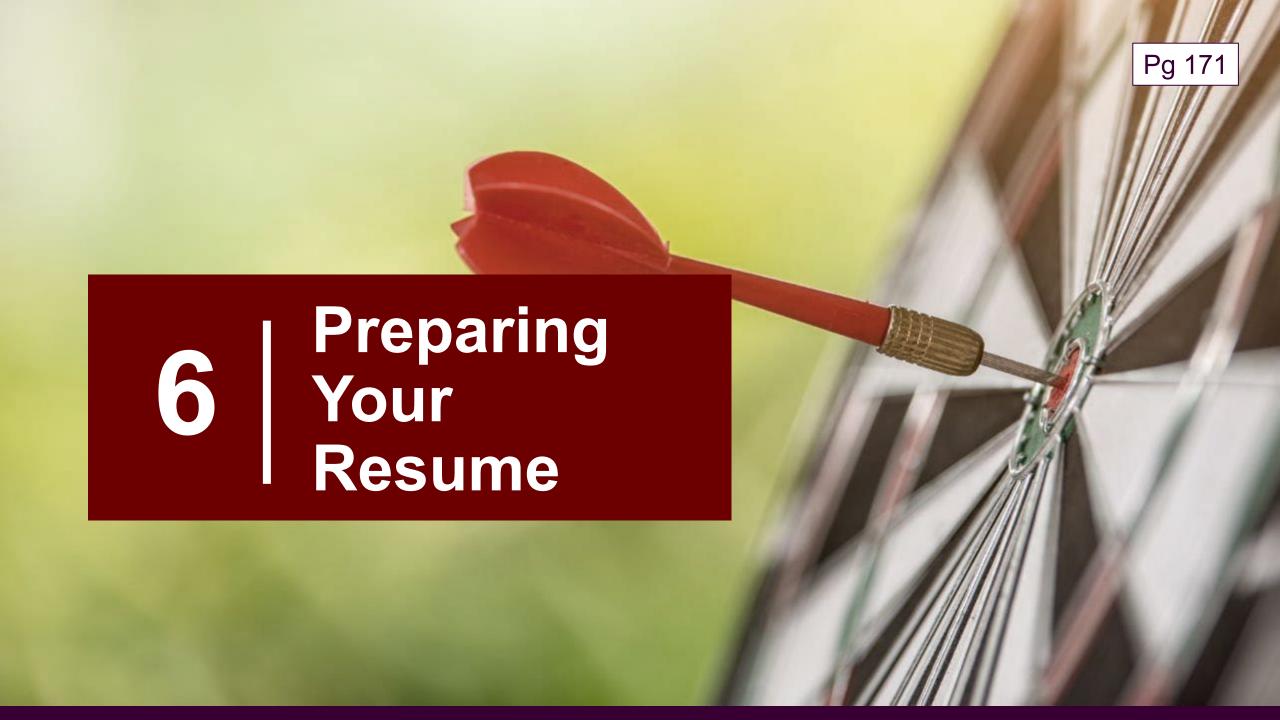

SECTION 1 2 3 4 5 6 7

## **Crafting a Targeted Resume**

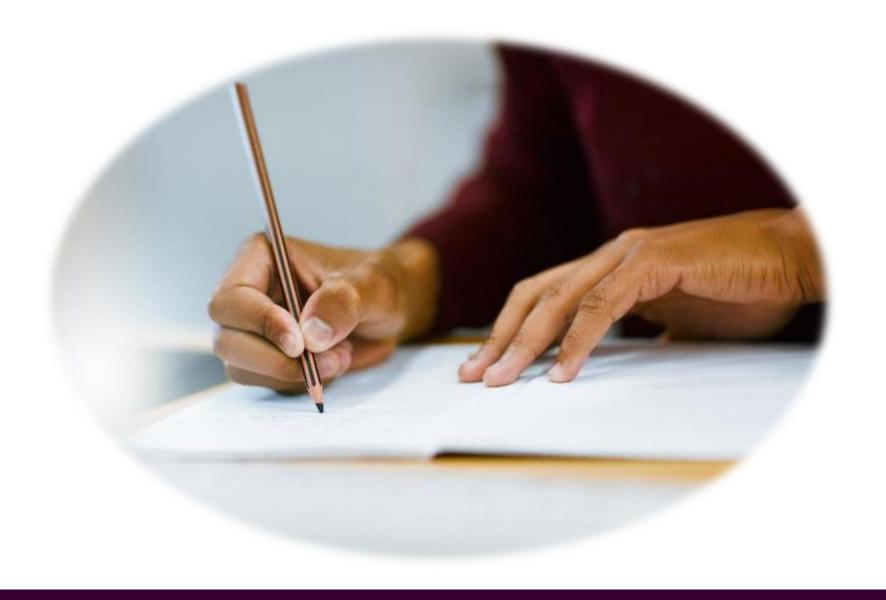

## Three Styles of Resumes

### Chronological

- Time Based

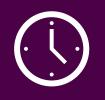

- Preferred.
- Lists jobs in reverse chronological order.
- Describes your experiences and accomplishments.

### **Functional**

- Skills Based

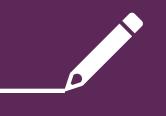

- Group your skills.
- Group your accomplishments.

### Combination

- Time & Skills Based

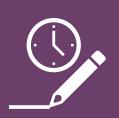

- Incorporates features of chronological and functional format.
- Categorizes your skills followed by work history.

## Resume Content – Sections

- Contact Information
- Headline or Title (Optional)
- Summary of Qualifications
- Work Experience/ Accomplishments
- Education/Training

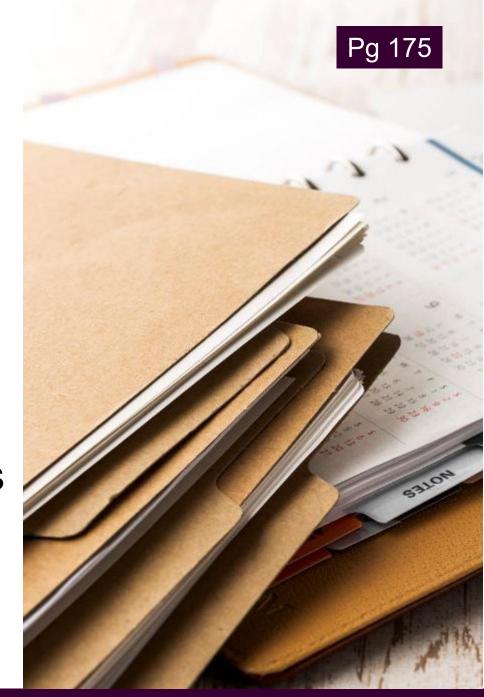

### **Contact Information**

- Your name
- Your email
- Your phone number
- Your LinkedIn profile URL

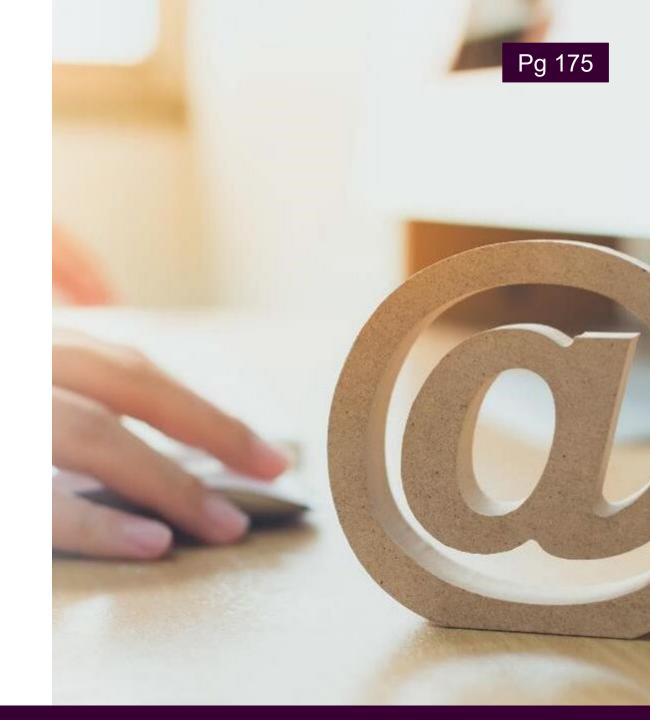

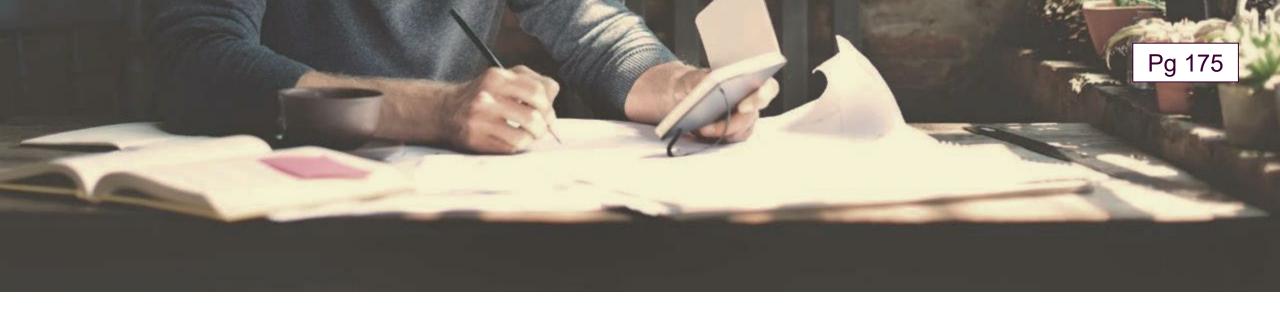

## **Headline or Title (Optional)**

SECURITY ANALYST - CYBER SECURITY - SOFTWARE DEVELOPMENT

**EDUCATOR | TRAINING MANAGER** 

**BUDGET ANALYST • PROJECT MANAGEMENT • WORKFLOW OPTIMIZATION** 

## **Summary of Qualifications**

- Bulleted list
- Paragraph
- Combination

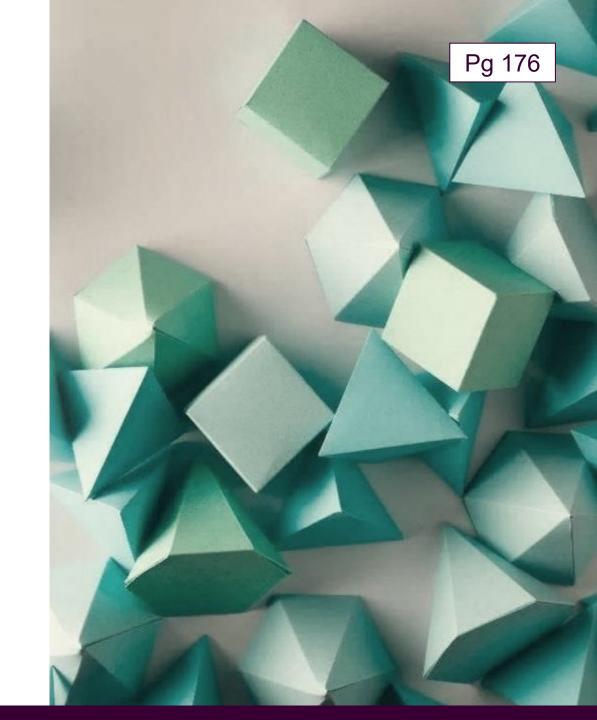

## **Experience and Achievements**

- Company information and keywords
- Employment history
- Achievements and/or results
- STAR method

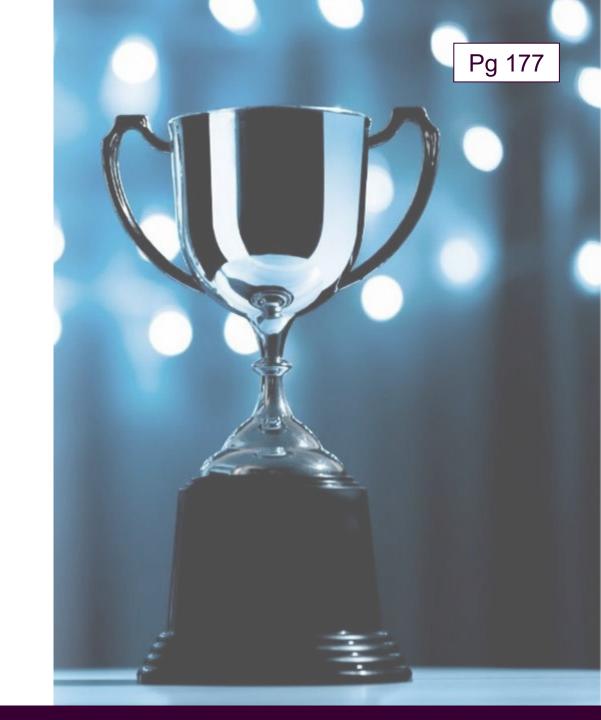

### **STAR Method Achievement Statement**

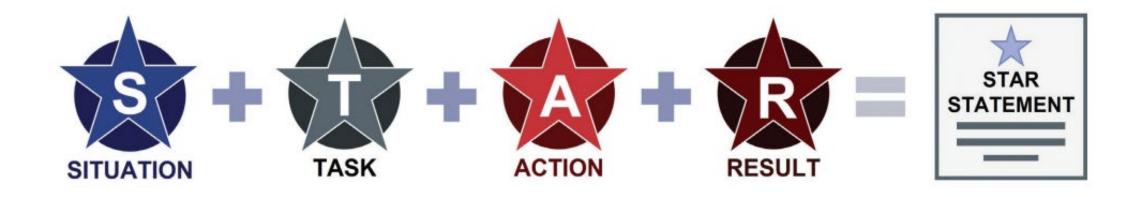

## **Education and Training**

- Relevant degrees
- Institution locations
- Special honors
- Credit hours
- Relevant licenses

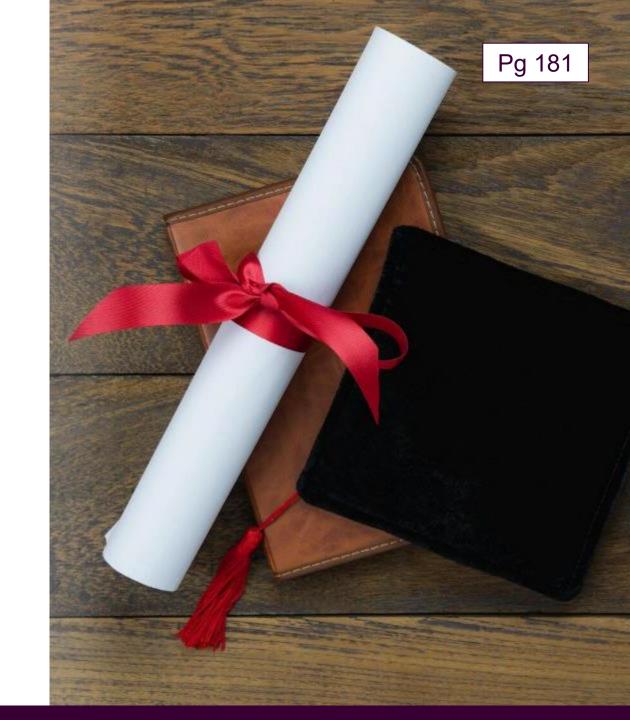

### **Other Additions**

- Relevant Volunteer Service
- Select Awards

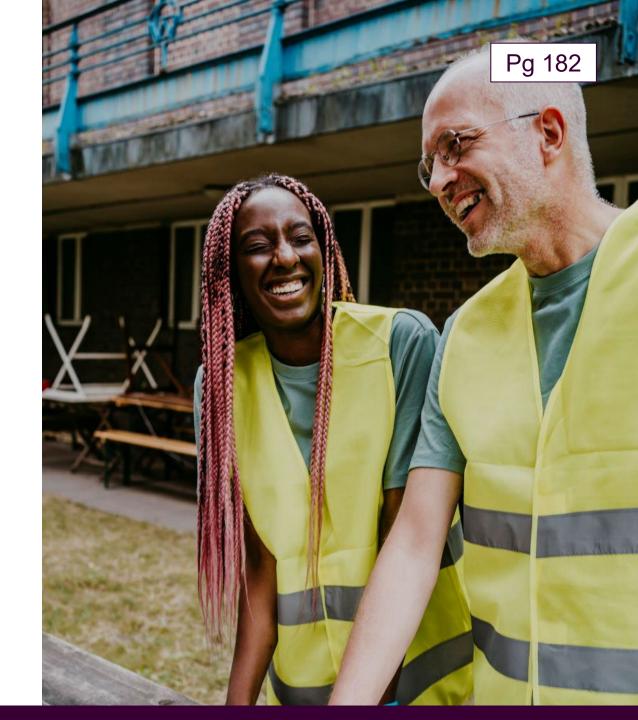

**Keyword Identification** 

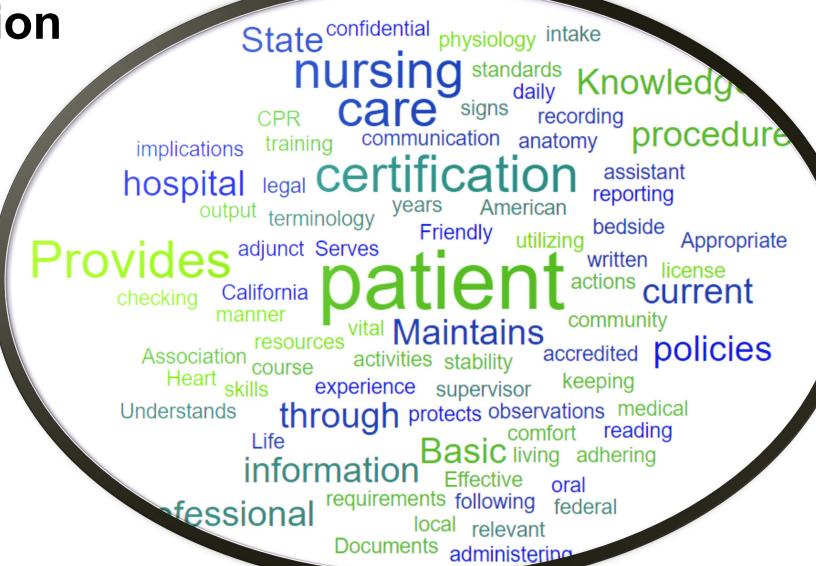

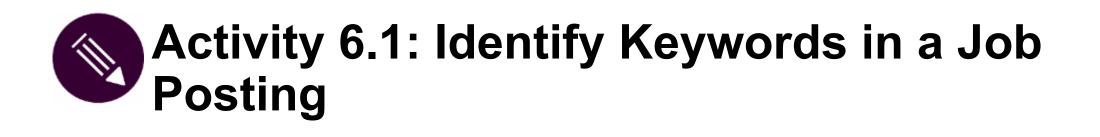

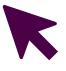

Keywords

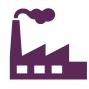

Industry-specific words

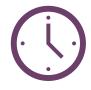

• Minimum requirements

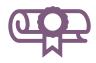

Education requirements

#### Shondra Baker

(555) 789-6543 • Shondra.Baker@somedomain.com • linkedin.com/in/shondrajbaker

#### EMERGENCY MEDICAL TECHNICIAN

- Seven years of experience as an emergency medical technician.
- Two years' experience as Lead Technician supervising a six-person medical team.
- · Assisted physicians in the Emergency Department with trauma patients.
- Maintained National EMT, BLS, ACLS, and PALS.
- Mentored EMT students with clinical and classwork.
- Managed \$85K medical supply account with 100% accountability.
- Proficiency in Microsoft Office (Word, Excel, Power Point, Access, and Outlook).

#### WORK EXPERIENCE

U.S. Air Force

June 20XX - Present

Lead Emergency Medical Technician

February 20XX - Present

David Grant Medical Center, Travis AFB, CA

- Administer basic- and restricted-advanced life support (ALS) to patients on scene, in-route to hospital and in-hospital settings in accordance with federal, state, and local laws and standards.
- Perform triage to assess the nature and extent of injury or illness to establish and prioritize medical procedures.
- Rescue and extricate victims of accidents, sudden illness, or entrapment using proper rescue and medical techniques.

Emergency Medical Technician Deployment Site, Undisclosed July 20XX - January 20XX

- Led 8-person response team, 4.8K clinical visits, 12 Aero-medical evacuations, and over 350 ER runs; ensured life-saving techniques were executed.
- Operated and maintained care of six emergency vehicles to include supply maintenance and infection control for 100% availability.
- Thoroughly documented assessments, physical findings and treatment rendered in pre- hospital setting on patient care reports within 24 hours of dispatch.

#### Emergency Medical Technician

June 20XX - February 20XX

#### Keesler Medical Center, Biloxi, MS

- Participated in hospital performance improvement activities; improved safety and patient outcomes by 20%.
- Performed procedures such as injections, immunizations, management of infections, and EKGs.
- Provided patient care across 200-bed facility and assisted patients with daily activities.
- Performed phlebotomy with precision on all age groups from newborn to geriatric.

#### EDUCATION AND TRAINING

- Associate of Applied Science in Allied Health Sciences, Community College of the Air Force
- Nationally Registered Emergency Medical Technician EMT-B, 20XX
- ACLS and PALS certification, 20XX
- · Emergency Vehicles Operations Course (EVOC), 20XX

Pg 187

### **Shondra's Resume**

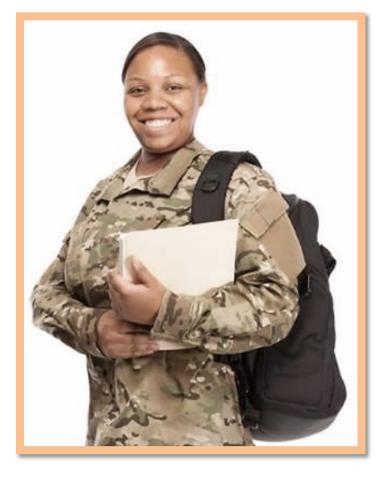

## **Finalizing Your Resume**

#### Review:

- Grammar and spelling errors
- ATS compliance
- Job posting match

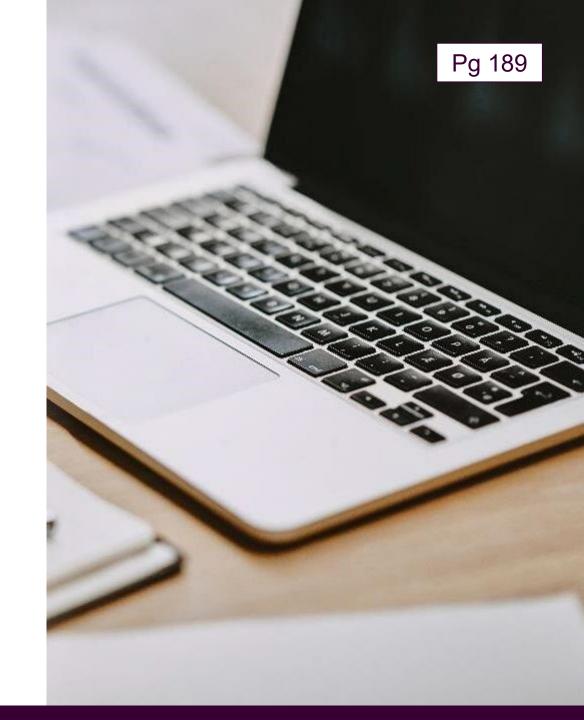

# Section 6 Progress

☑ Crafting a Targeted Resume

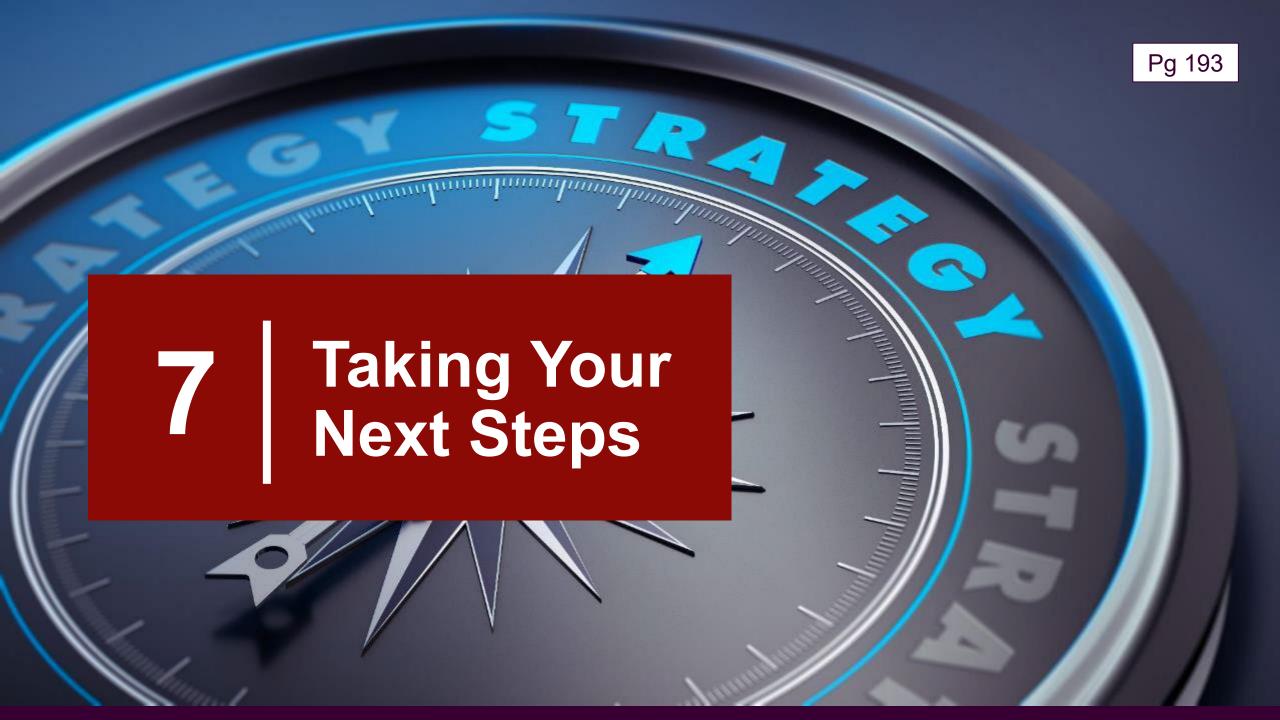

Section 7 Planning for Success

SMART Goals

Creating Your Career Action Plan

### **Planning For Success**

- Career of Choice
- Goals
- Skills and Credentials
- Training Program
- Cost and Funding
- Action Items

| CAREER OF CHOICE:             |  |                                                                       |  |             |
|-------------------------------|--|-----------------------------------------------------------------------|--|-------------|
| GOALS                         |  |                                                                       |  |             |
| Short-range Goal (<1 year)    |  |                                                                       |  |             |
| Medium-range Goal (1-5 years) |  |                                                                       |  |             |
| Long-range Goal (>5 years)    |  |                                                                       |  |             |
| SKILLS AND CREDENTIALS        |  |                                                                       |  |             |
| Current                       |  |                                                                       |  |             |
| Desired/Required              |  |                                                                       |  |             |
| TRAINING PROGRAM              |  |                                                                       |  |             |
| Training Program              |  | AC                                                                    |  | CTION ITEMS |
| (Length/Dates)                |  | Whom do I need to call,                                               |  |             |
| COST AND                      |  | write, or visit?                                                      |  |             |
| Estimated Program Costs       |  | What do I need more information about?                                |  |             |
| Potential Funding             |  | What am I unclear about?                                              |  |             |
| Other Notes                   |  | What specific questions do I<br>need to ask to get<br>clarifications? |  |             |
|                               |  | What things must I do next?                                           |  |             |
|                               |  | Other                                                                 |  |             |

### **SMART Goals**

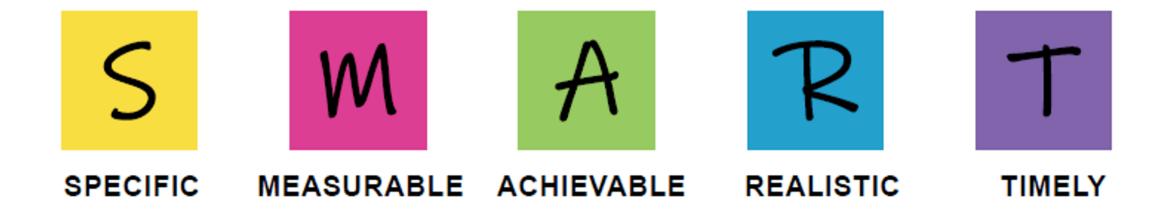

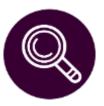

# **Demonstration 7.1: Create a SMART Goal**

- 1. Specific
- 2. Measurable
- 3. Achievable
- 4. Realistic
- 5. Timely

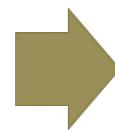

SMART GOAL

### **Shondra's SMART Goal**

Become an LPN within two years by first completing an apprenticeship, followed by attending Eagle Gate

College in Phoenix, AZ.

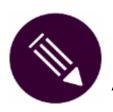

# **Activity 7.2: Create a SMART Goal**

- 5 1. Specific: Break into smaller steps.
- M 2. Measurable: How much? How many?
- A 3. Achievable: What steps should I take?
- **4. Realistic**: Am I willing to commit to this goal?
- **5. Timely**: When should I complete each step?

### My SMART Goal:

# **Creating Your Career Action Plan**

Clarify objectives

Develop strategies

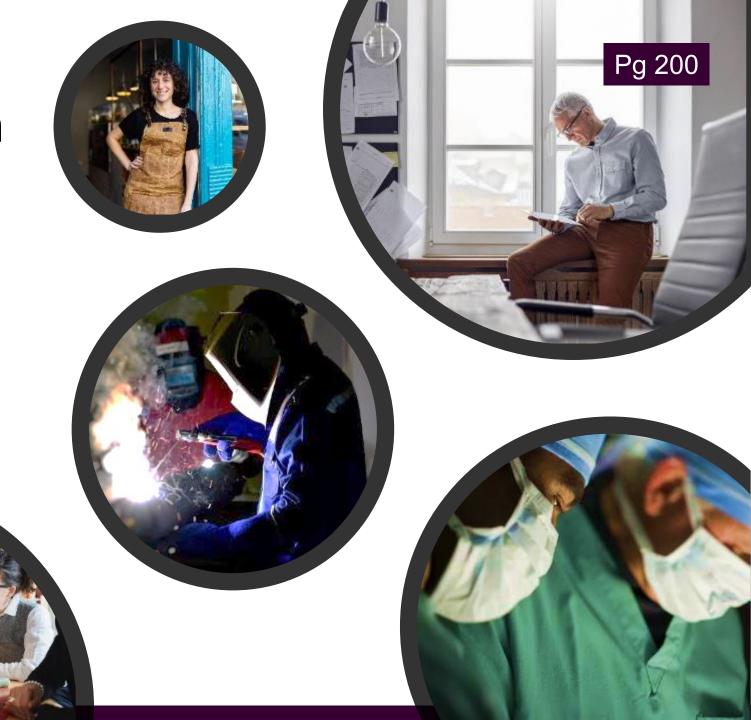

# Activity 7.3: Complete Your Career Action Plan

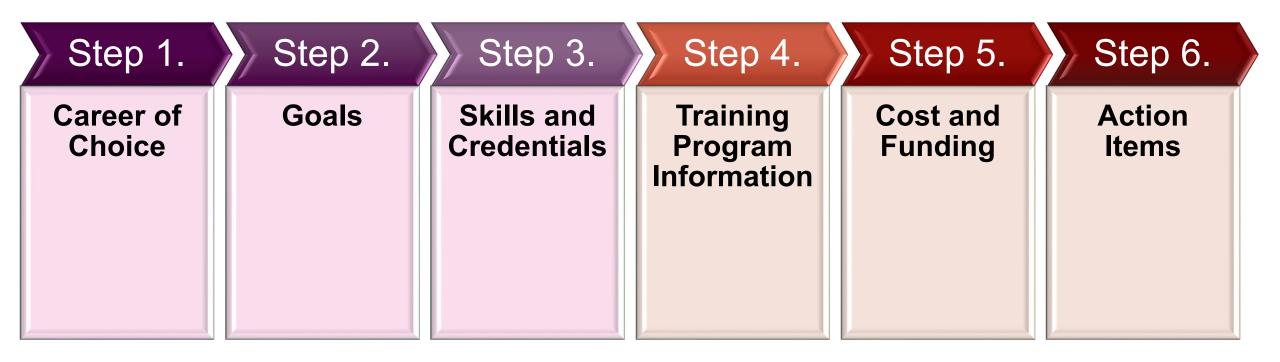

# **Evaluate Your Career Action Plan**

- Did you have a specific career goal?
- Did you enter action items with specific contact information?
- Did you add dates for each item to ensure they are time-bound?

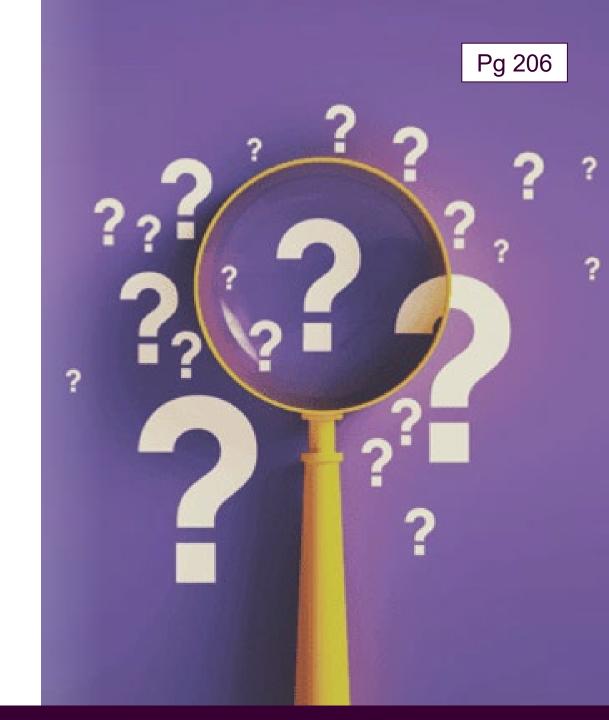

### **Additional Resources**

Installation Transition Staff or TAP, <a href="https://tapevents.mil/">https://tapevents.mil/</a>

CareerOneStop, <a href="https://www.careeronestop.org/">https://www.careeronestop.org/</a>

The VETS Resource Guide, dol.gov/C2Ematerials

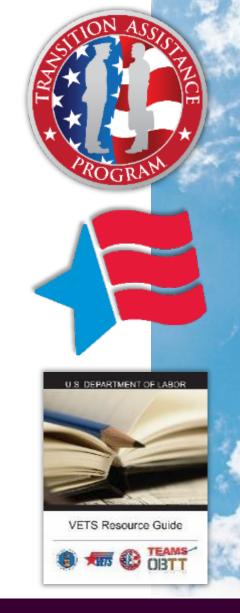

# Section 7 Progress

- ☑ Planning for Success
- **☑** SMART Goals
- ☑ Creating Your Career Action Plan

## **Workshop Summary**

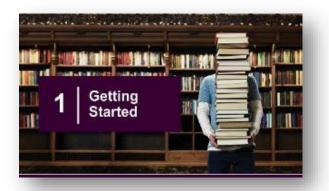

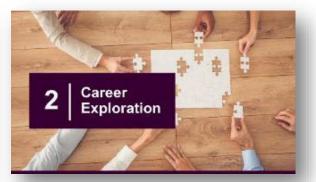

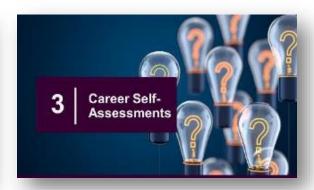

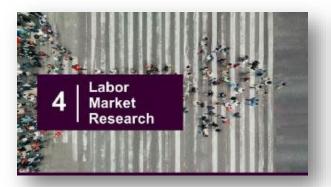

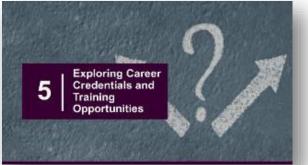

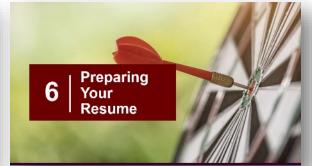

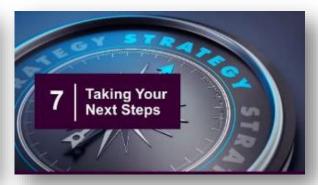

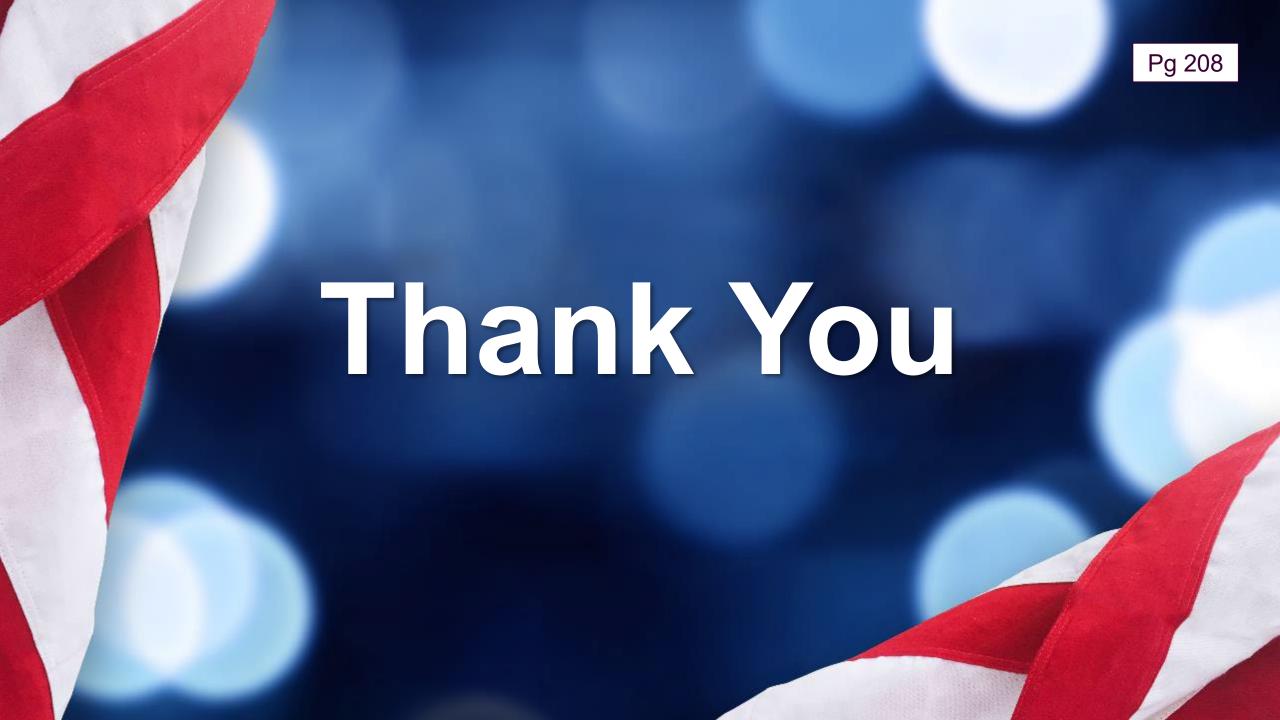

## **Complete Course Evaluation**

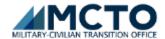

#### Transition Assistance Curriculum Participant Assessment

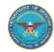

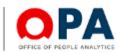

- You have reached the redirect page for the Department of Defense Transition Assistance Curriculum Participant Assessment. You will be redirected to a secure, commercial website to participate in the survey.
- NOTICES: If you reached this page by using a QR code, use the controls within the app to open this page in a secure, trusted browser before proceeding to
  the assessment.
- . You may be prompted by a security alert. If so, follow the instructions and proceed to the secure assessment website.
- Server maintenance and software updates are conducted periodic Saturdays, 9 pm Midnight Pacific time. Access to the assessment may be interrupted during this time.

Click Here to Take The Assessment

Authorities: 10 USC 1782

Sponsor: Office of the Under Secretary of Defense for Personnel and Readiness

Results: (CAC Only: Please Use EMail or PIV certificate for authentication) https://dhra.deps.mil/sites/OPA/opa-survey/SitePages/Home.aspx

Accessibility/Section 508

https://www.dodsurveys.mil/tap/

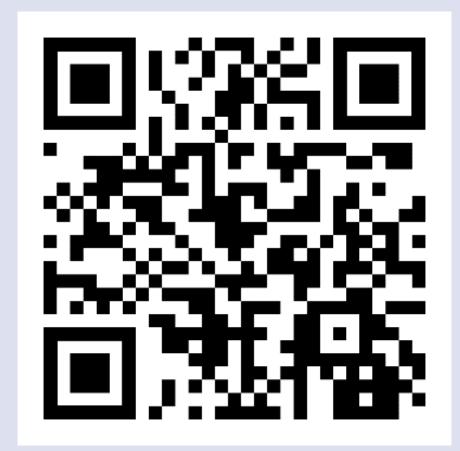